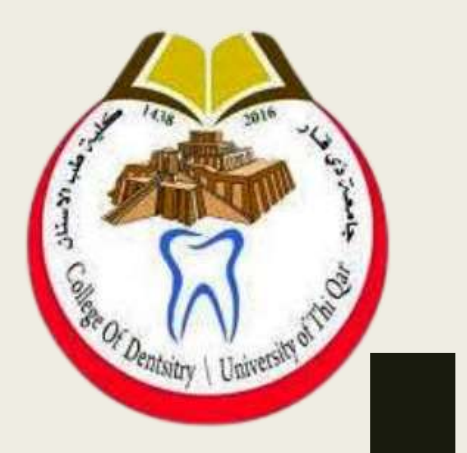

## مادة الحاسبات )أساسيات الحاسوب( كلية طب الاسنان/المرحلة الأولى

م.م غصون كريم مناحي

تعريف الحاسوب الحاسب: هو عبارة عن أي آلة إلكترونية يمكن بواسطتها تخزين البيانات و معالجتها ثم استرجاعها مرة أخرى متى ما طلب ذلك ويتكون من مكونين رئيسيين: ■ المكونات المادية. ■ المكونات غير المادية.

أجيال الحاسب (الجيل الأول 1951-1959)

الجيل الأول :استخدمت في صناعة حواسيب هذا الجيل "الصمامات الإلكترونية الثنائية المفرغة" وهي عبار ة عن أنابيب زجاجية مفرغة من الهواء يمكن تمرير التيار الكهربائي من خاللها دون الحاجة إلى محول ميكانيكي .. لكن لهذه الصمامات اإللكترونية عيوب كبيرة منها :

- حجمها كبير جدا .
- تستهلك مقداراً كبيراً من الطاقة الكهربائية .
	- سرعتها بطيئة جدا .
		- سهلة الكسر .

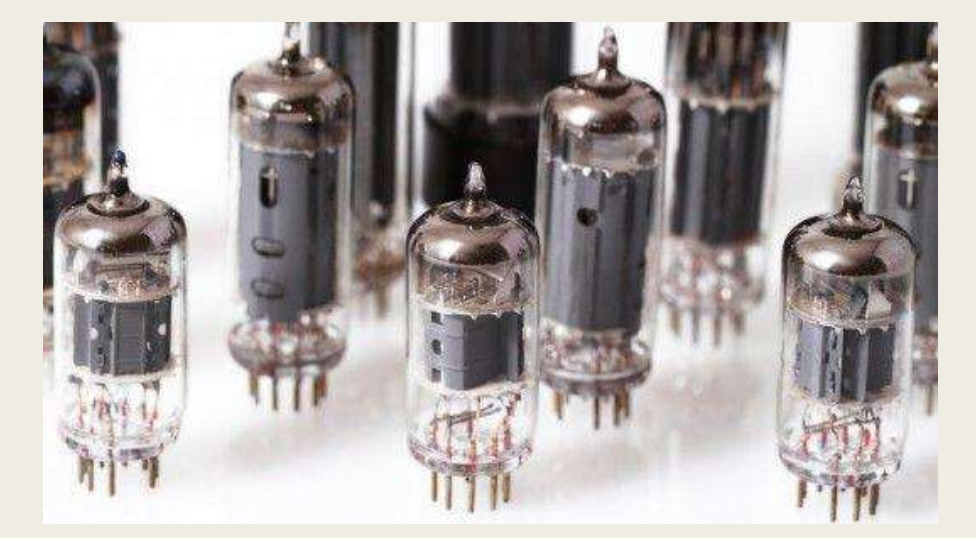

صمامات ثنائية مفرغة

أجيال الحاسب (الجيل الأول)

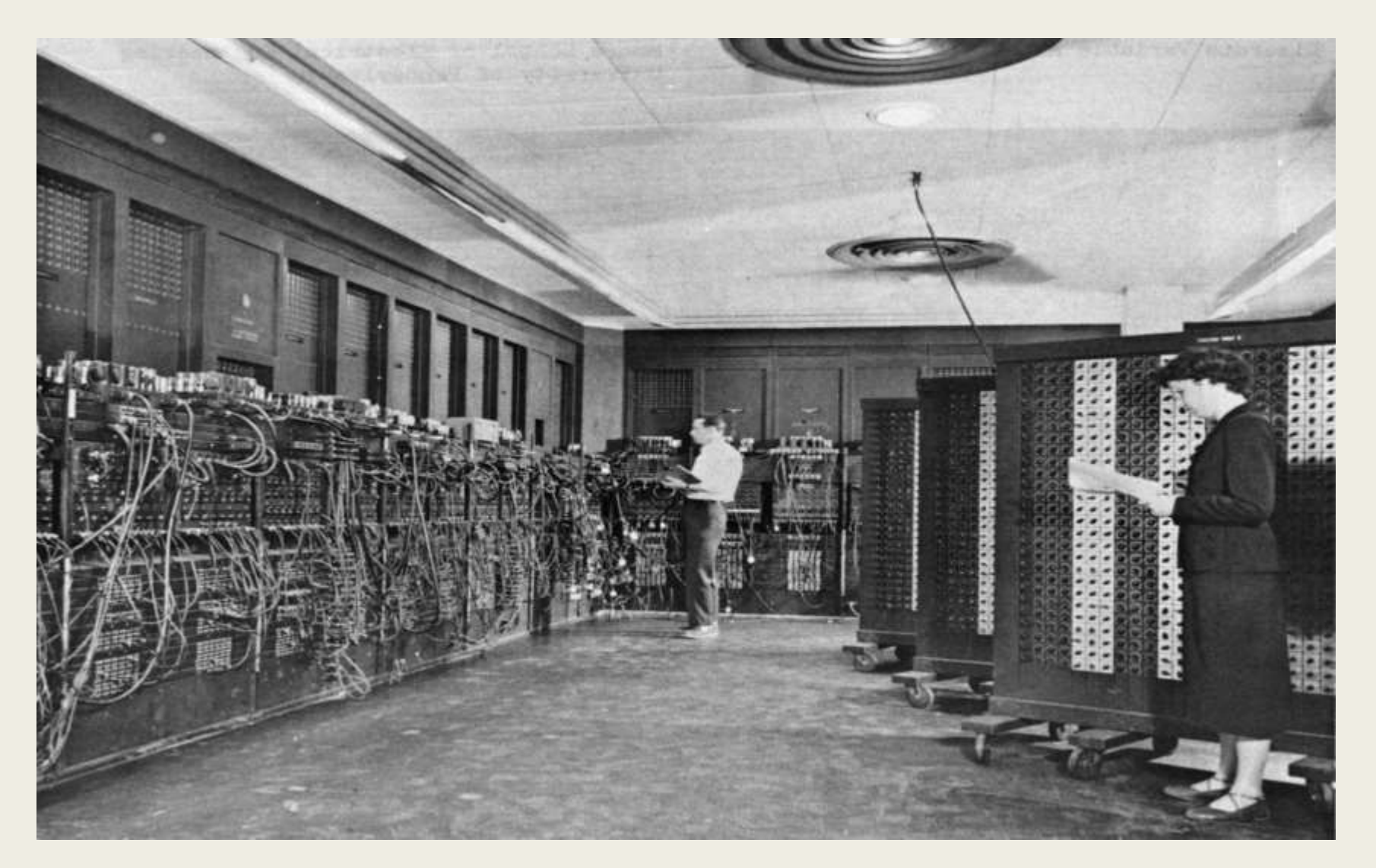

أجيال الحاسب (الجيل الأول)

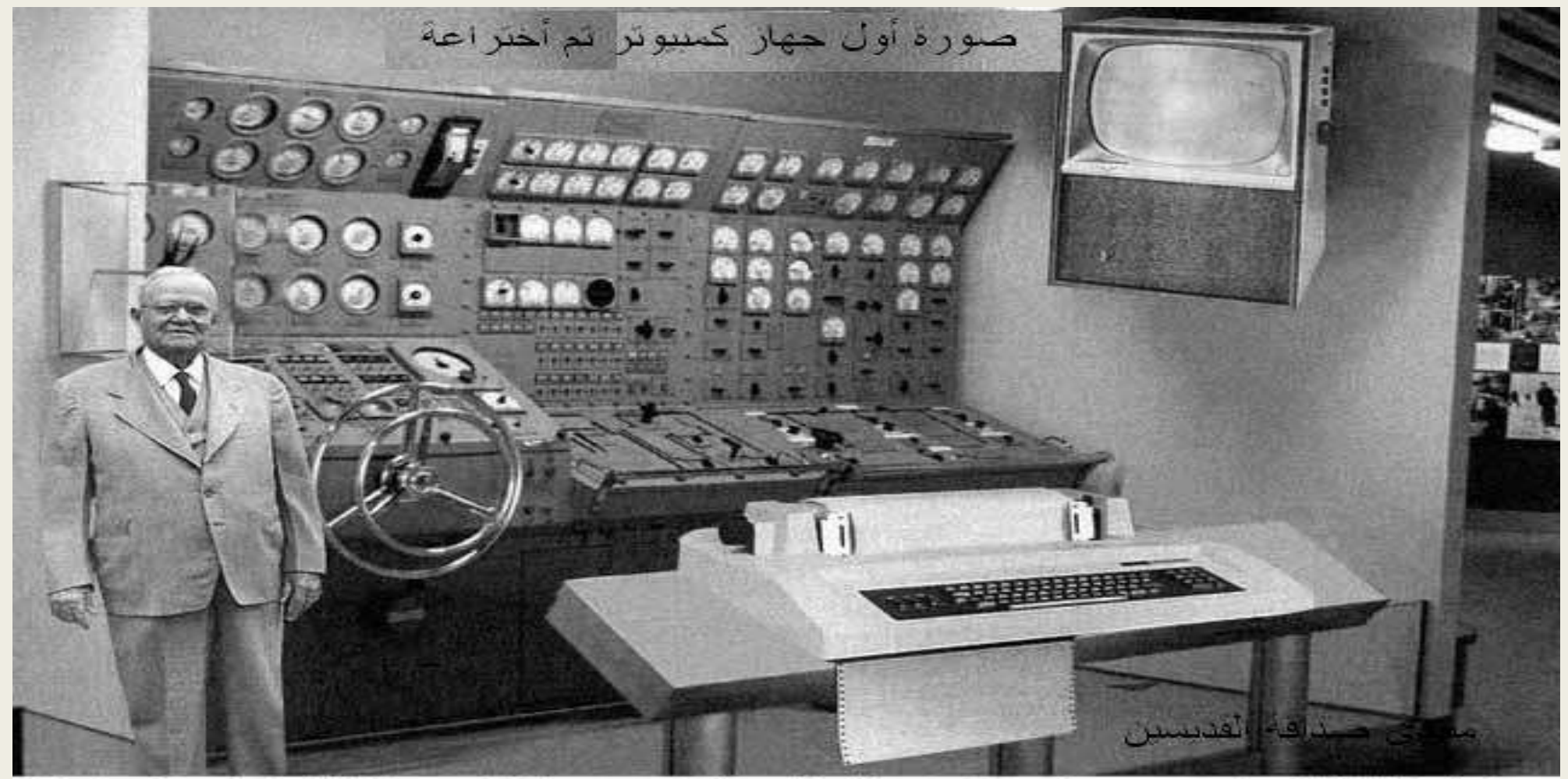

Scientists from the RAND Corporation have created this model to illustrate how a "home computer" could look like in the year 2004. However the needed technology will not be economically feasible for the average home. Also the scientists readily admit that the computer will require not yet invented technology to actually work, but 50 years from now scientific progress is expected to solve these problems. With teletype interface and the Fortran language, the computer will be easy to use and only

### أجيال الحاسب (الجيل الأول)

- عيوب حواسيب الجيل الأول
	- كبيرة الحجم
		- ثقيلة الوزن
- سرعتها بطيئة الى حد ما

أجيال الحاسب )الجيل الثاني 1965-1959(

الجيل الثاني للحاسبات: استخدم الترانسستور في تصميم الحاسبات بدلاً من الصمامات المفرغة نظراً لأنه أصغر حجماً من الصمام بحيث يمكن تركيب 200 ترانسستور في المساحة نفسها ֧֝֟֟֓֕֝֬֝֬֟֓֬֝֬֝֬֝֬֝֬֝֬֝֬֝**֟** المخصصة لصمام مفرغ واحد ويستهلك طاقة كهربائية أقل.

- مميزات حواسيب الجيل اثاني
- استبدال الصمامات المفرغة بالترانزستورات .
- كان حجم هذه الحواسيب اصغر من حواسيب الجيل األول .
- اصبحت اكثر سرعة في تنفيذ العمليات )مئات آالف عملية في الثانية الواحدة( .
- استخدام االشرطة الممغنطة كذاكرة مساندة .. كما استخدمت االقراص المغناطيسية الصلبة .
	- استخدمت بعض اللغات الراقية مثل Fortran , Cobol

أجيال الحاسب )الجيل الثاني(

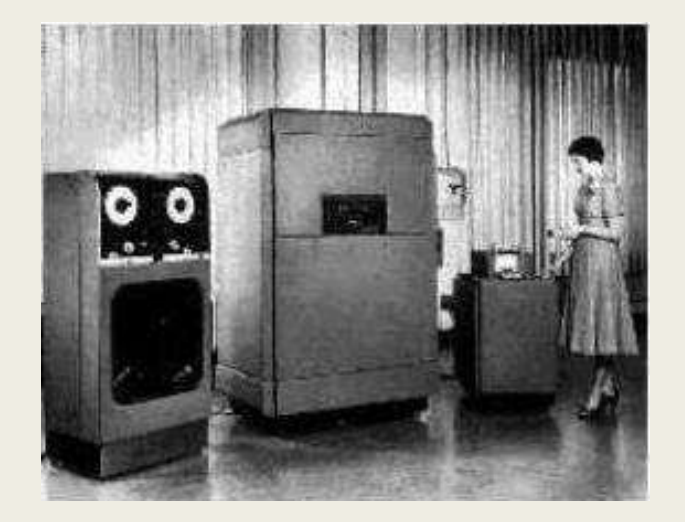

احد حواسيب الجيل الثاني

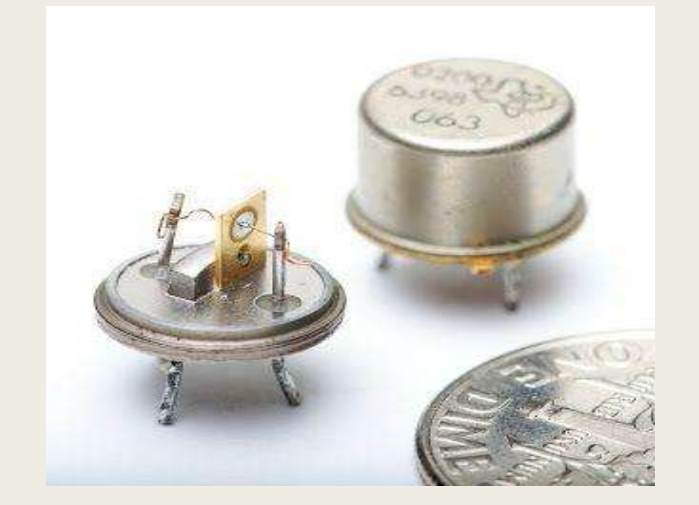

الترانسستور

أجيال الحاسب )الجيل الثالث 1965 - 1970(

֧֦֧<u>֘</u>֖֚֟ الجيل الثالث للحاسبات: وفيه استخدمت الدوائر المتكاملة I.C التبي هي أصغر حجماً وأسرع و تستهلك طاقة أقل، وأقل حرارة أثناء التشغيل و تضاعفت سرعتها إلى الناتوثانية

■ الدوائر المتكاملة " IC"عبارة عن مواد شبه موصلة للتيار الكهربائي يتم إضافة شوائب إليها بطريقة معينة ودقيقة للغاية بحيث ينتج عن ذلك دارة كهربائية تحتوي على مكثفات و ترانزستورات و مقاومات و بقية عناصر الدوائر المتكاملة .

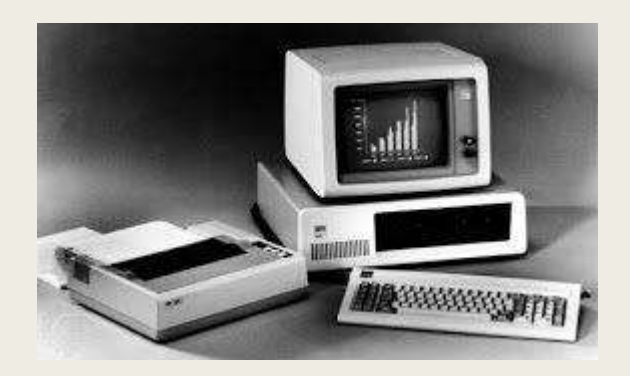

احد حواسيب الجيل الثالث دوائر متكاملة

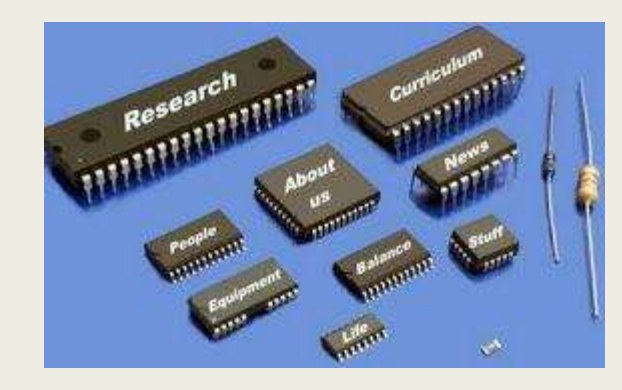

### أجيال الحاسب (الجيل الثالث)

- عيوب الدوائر المتكاملة :
- $\checkmark$  لايمكن فصل مكوناتها عن بعضها بعد تصنيعها .  $\checkmark$  - لا يمكن إصلاحها إذا تعطلت .
	- مميزات الجيل الثالث
- اصبحت الحواسيب اصغر حجما بكثير وانخفضت تكلفة انتاج الكمبيوترات–
	- اصبحت سرعة الكمبيوترات تقاس بالنانو ثانية
	- تم انتاج الشاشات الملونة واجهزة القراءة الضوئية .
		- تم انتاج اجهزة ادخال واخراج سريعة .

أجيال الحاسب )الجيل الرابع 1970 - 1985 (

خالل هذا الجيل حصلت ثورة كبيرة على معدات الكمبيوتر وعلى البرمجيات في نفس الوقت .. حيث تميزت حواسيب هذا الجيل بما يلي:

- استخدام الدوائر المتكاملة الكبيرة LSI
- احجام صغيرة وتكلفة قليلة وزيادة كبيرة جدا في السرعة والدقة وسعة التخزين .
	- ظهور تقنية الذاكرة العشوائية RAM و الذاكرة الميتة ROM
	- . ً واسهل استخداما ً اصبحت اجهزة االدخال واالخراج اكثر تطورا
	- ظهور "انظمة التشغيل" مما ادى الى ظهور الحواسيب الشخصية .
		- . ً ظهور اللغات ذات المستوى الراقي والراقي جدا
		- ظهرت االقراص الصلبة المصغرة واألقراص المرنة والراسمات .

أجيال الحاسب )الجيل الخامس مابعد 1985(

مميزات حواسيب الجيل الخامس:

- تسهيل تعامل االنسان )المستخدم( مع هذه الحواسيب من خالل قدرتها على فهم مختلف المدخالت المحكية .. المكتوبة .. المرئية .. والمرسومة .
	- زيادة هائلة في السرعات وسعات التخزين .
	- ظهور الذكاء االصطناعي ولغات برمجة متطورة جدا )مثل لغة Cولغة JAVAولغة pythonوغيرها ( .
	- تطور الكمبيوترات العمالقة والتي اصبحت ذات قدرات كبيرة جدا وتمتاز بدرجات دقة عالية جدا (مثل حواسيب وكالة الفضاء الامريكية نازا ) .

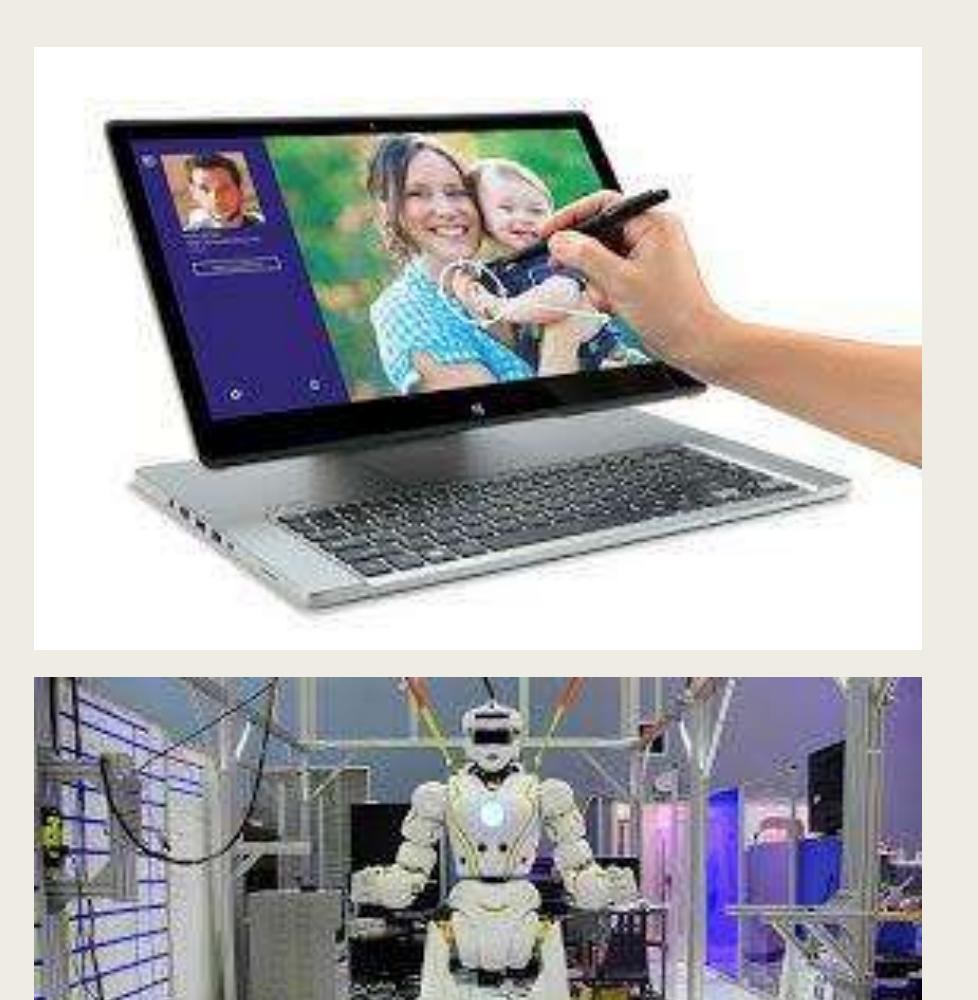

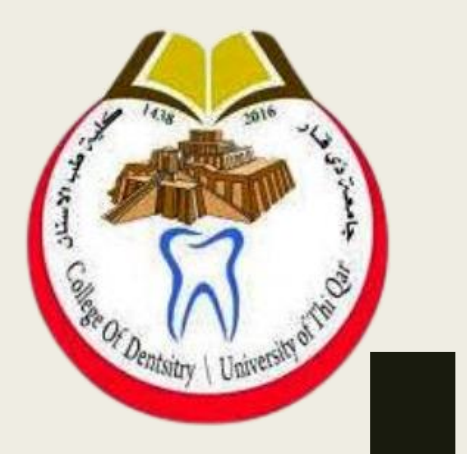

# مادة الحاسبات

)المكونات المادية للحاسوب( كلية طب الاسنان/المرحلة الأولى

م.م غصون كريم مناحي

## مكونات الحاسب اآللى

تنقسم مكونات الحاسب الى نوعين رئيسين هما -:

 المكونات المادية Hardware. المكونات البرمجية Software .

## المكونات المادية

**هي األجزاء التي يتكون منها الجهاز ونستطيع لمسها ومشاهدتها . وتنقسم بشكل عام الي اربعة اجزاء رئيسة**

- **وحدة المعالجة المركزية CPU**
	- **وحدات االدخال**
	- **وحدات االخراج**
	- **وحدات الخزن الثانوي**

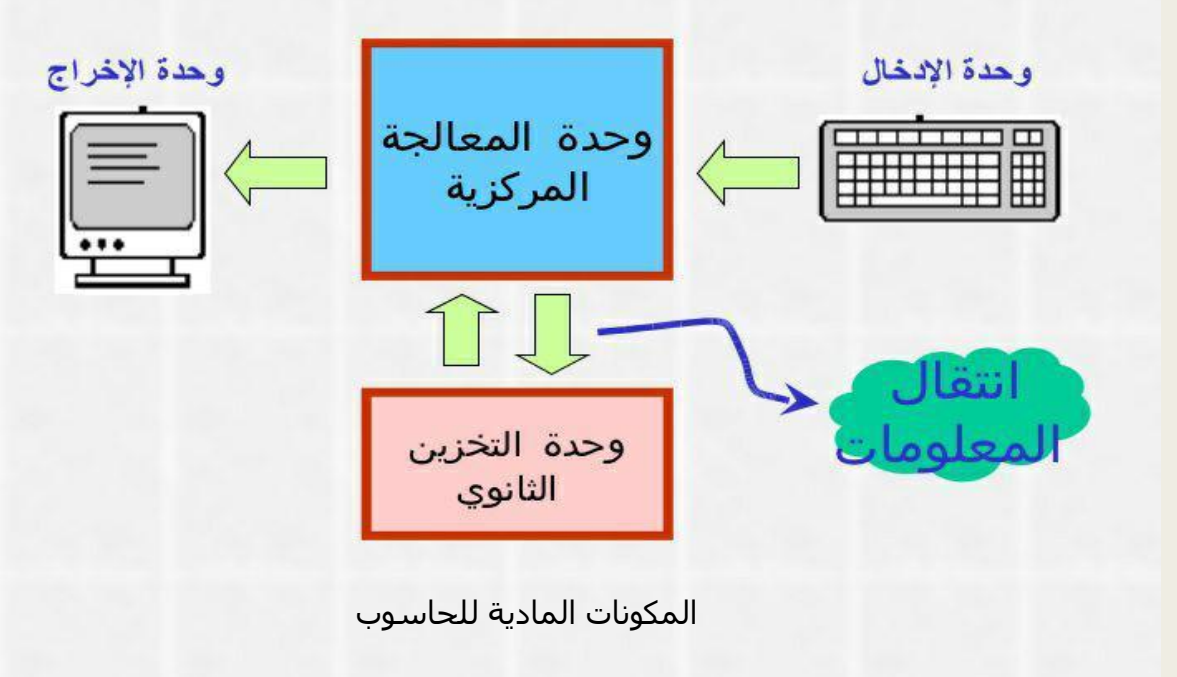

**المكونات المادية**

#### اوال: وحدة المعالجة المركزية

وهي بمثابة دماغ الحاسوب الذي يمكنه اجراء كافة االعمال المطلوبة منه ولواله ألصبح الحاسوب بدون فائدة، فوحدة المعالجة المركزية تقوم بكافة عمليات المعالجة التي يوكل الى الحاسوب انجازها . وتنقسم وحدة المعالجة المركزية الى ثلاثة وحدات فرعية هي:

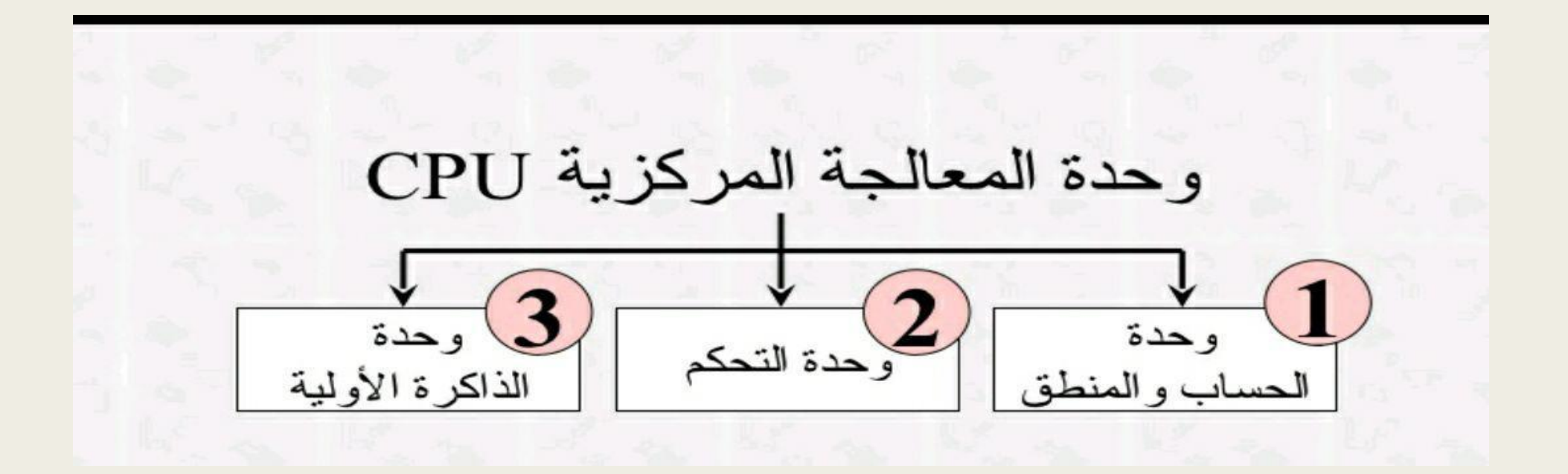

## وحدة الحساب والمنطق(ALU(

هذه الوحدة مسؤولة عن اجراء كافة العمليات الحسابية والمنطقية داخل الحاسوب حيث تقوم بعمليات الجمع و الطرح والقسمة والضرب، كما تقوم بمقارنة الكميات لمعرفة نتيجة المقارنات وهي (اكبر من و اصغر من و يساوي و لا يساوي) وبما ان كافة عمليات المقارنة تنحصر في نوعين من العمليات فأما ان تكون حسابية أو منطقية أو كليهما معا" فان وحدة الحساب والمنطق ) ALU)قادرة على معالجة أي مسألة يطلب منها معالجتها.

#### **وحدة التحكم )(Unit Control(**

وهي وحدة خاصة بالتحكم في عمليات المعالجة من ناحية التوقيت والترتيب المناسب فهي تعمل على تنظيم عمليات المعالجة وفقا" للبرنامج المستخدم وذلك لضمان نجاح عملية المعالجة بكفاءة وسرعة. وأفضل مثال على وحدة التحكم هو شرطي المرور الذي يقف في مفترق الطرق لينظم عملية السير ليضمن انسياب جيد وسريع لحركة السير وذلك وفقا" لقانون المرور المتبع.

#### **الذاكرة الرئيسية )Memory Main)**

وتسمى ايضا الذاكرة الداخلية ) (Memory Internalالنها احدى مكونات وحدة المعالجة المركزية وهي تعبر عن ذاكرة الحاسوب الخاصة لأنها تعتبر ذاكرة المعالجة وهي تنقسم الى قسمين:-

#### أ - ذاكرة الرام )(RAM)

وتعني ذاكرة الوصول العشـوائي ((Random Access Memory)وهي عبارة عن مسـاحة عمل فارغة توضع فيها(تحمل بها) البيانات والبرامج المراد معالجتها ولوالها لما امكن للمعالج الدقيق ان يستقبل أي بيانات او ان يتم العمل على أي برنامج الن كل حرف يتم ادخاله الى الحاسوب او أي برنامج يتم تشغيله يجب ان يكون مكان متاح للمعالج الدقيق كي يستطيع الوصول اليه بسرعة وسهولة وهذا المكان هو ذاكرة RAM

ولكون ذاكرة RAMتستقبل البيانات والبرامج المختلفة بشكل مستمر حتى يتمكن المعالج العمل عليها فأنه يجب ان تكون قابلة للمسح والكتابة من جديد ولهذا فهي ذاكرة مؤقتة وتفقد ما عليها من بيانات باستبدال البيانات التي ال حاجة للمعالج بها ببيانات اخرى جديدة تحتاجها عمليات المعالجة مع مالحظة انها تستوعب بيانات وبرامج بالقدر الذي تتيحه سعتها وبالطبع كلما زادت سعة هذه الذاكرة كلما كان للمعالج فرصة اكبر في التعامل مع بيانات وبرامج اكثر وتفقد ذاكرة RAMكل ما عليها بمجرد اطفاء الجهاز او انقطاع التيار الكهربائي عنه الن البيانات التي عليها تتمثل على هيئة شحنات كهربائية داخل دوائر متكاملة ICsوبالطبع تتالشى هذه الشحنات بعد انقطاع التيار عنها.

#### **الذاكرة الرئيسية )Memory Main)**

#### ب- ذاكرة القراءة فقط ) (ROM)

تقوم هذه الذاكرة بتخزين برامج التشغيل والبرامج الأساسيّة التي تقوم بتشغيل جهاز الكمبيوتر، وهذه الذاكرة لا يمكن التعديل عليها أو محوها لأنها مخزَّنة من الشركة المصنّعة الرئيسة، ولا يمكن لجهاز الكمبيوتر أن يعمل من دون هذه الذاكرة، كما أنّها ال تتأثر بانقطاع التيار الكهربائي عن الجِهاز، بل يمكن استعادة بياناتها عند تشغيل الجِهاز مر ًة أخرى

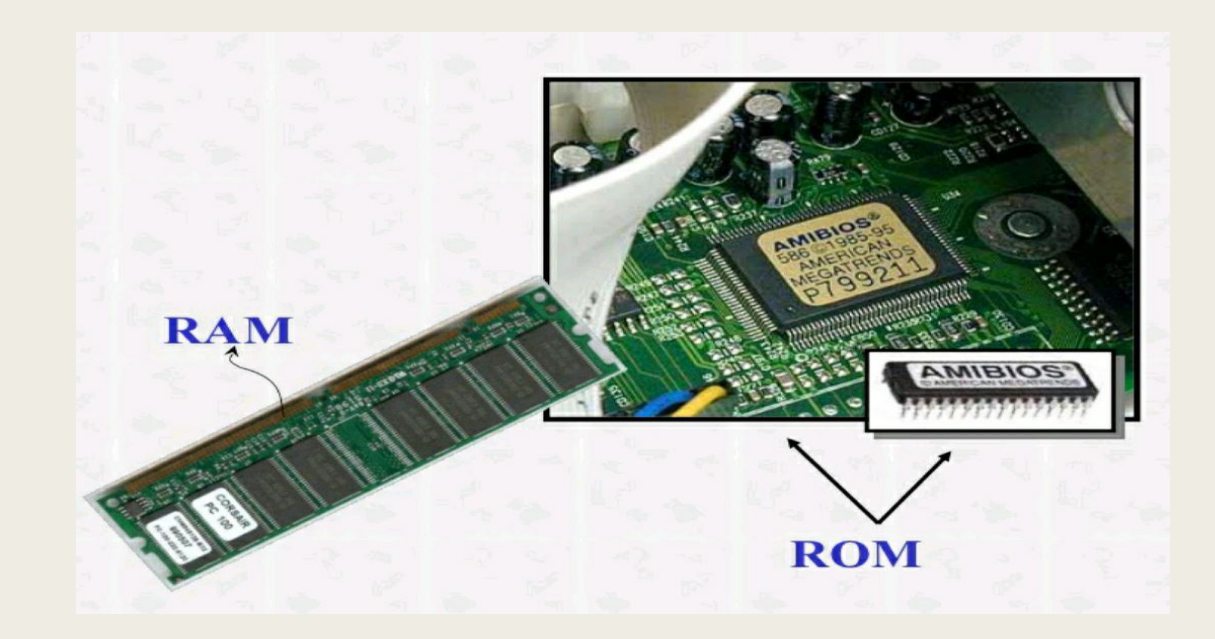

## الفرق بين الـ Ram و Rom ؟

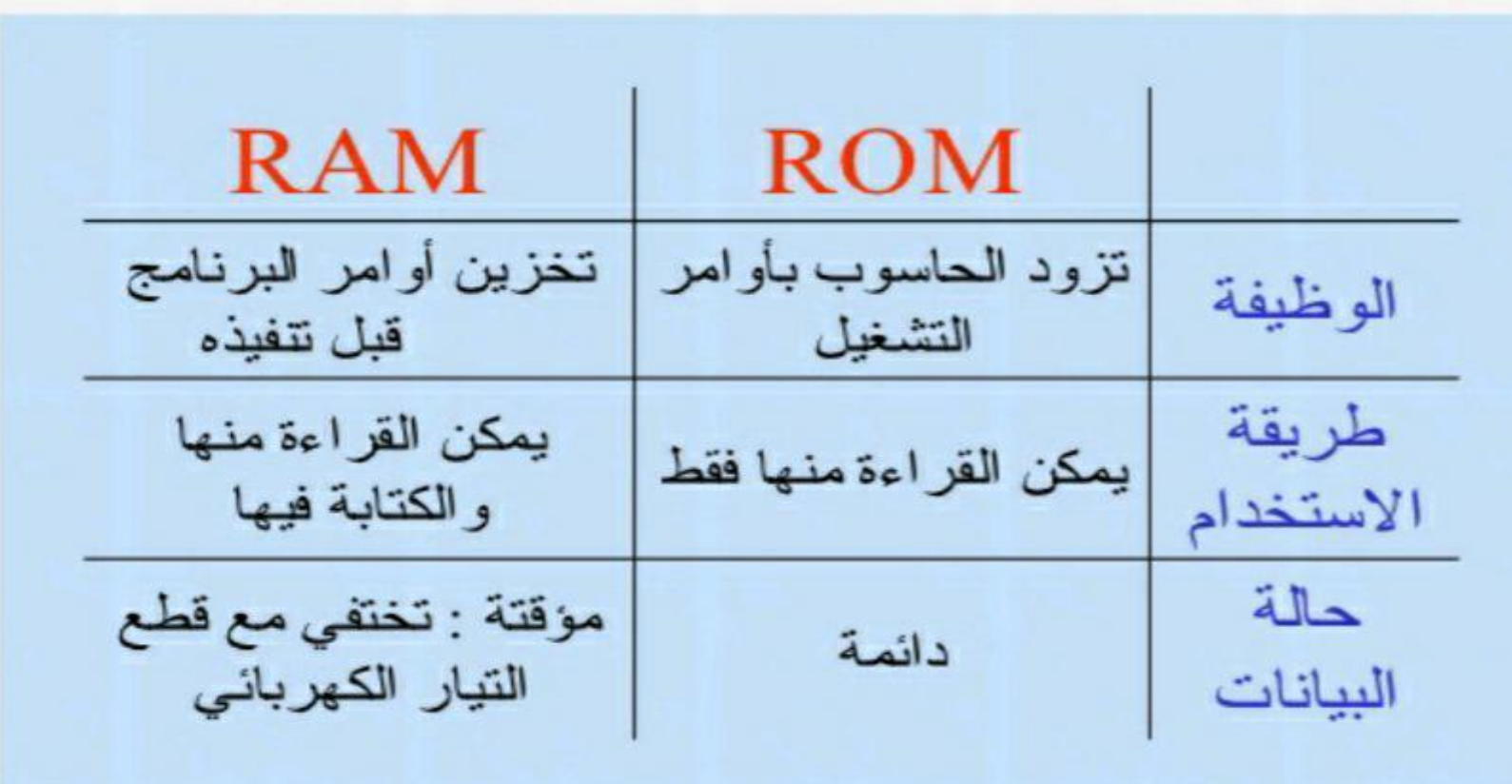

10

#### ً ثانياً: وحدات الأدخال (Input Units)

وهي عبارة عن اجهزة او وسائل تستخدم الدخال البيانات االى الحاسوب وبما ان البيانات هي أي شيء يمكن التعبير عنه فان هذا يعني ان وسائل االدخال ستكون متعددة ومتجددة دوما" حتى يمكن ادخال كل ما نود ادخاله للحاسوب ومن اشهر وحدات االدخال هي-:

-1 لوحة المفاتيح )Keyboard)

وهي عبارة عن لوحة توجد عليها مفاتيح أو ازرار يمكن الضغط عليها لأدخال الأحرف الأبجدية واألرقام والرموز الحسابية والمنطقية والرموز الخاصة كما يوجد العديد ممن المفاتيح المستخدمة ألداء عدة عمليات على الحاسوب مثل مفاتيح الوظائف أو مفاتيح التحكم أو مفاتيح الحركة أي الانتقال او مفاتيح المسح وغيرها.

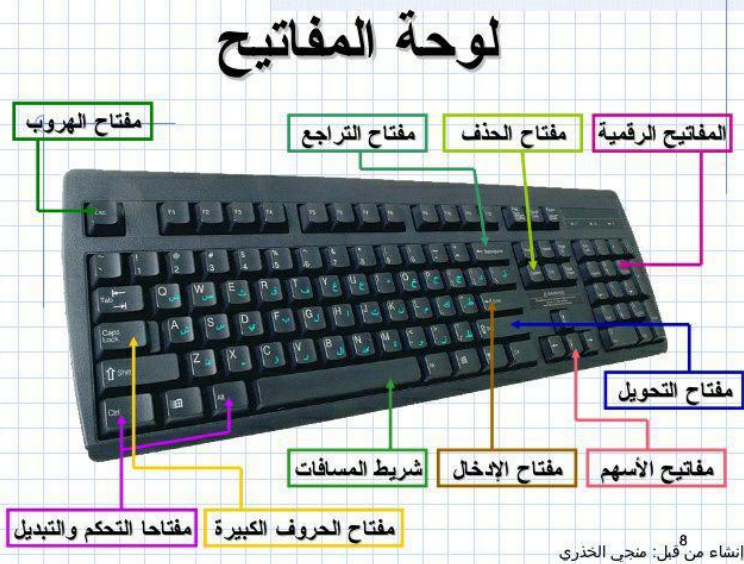

## وحدات االدخال

#### -2**الفأرة )الماوس Mouse )**

هي عبارة عن جهاز تأشير طبيعي، بسيط، رخيص. وقد أصبح قياسيا من عتاد الحاسوب األساسي وخاصة بعد انتشار البرامج ونظم التشغيل ذات الواجهة الرسومية يعتمد عمل الفأرة في إدخال البِيانات علمٍى تحريكها على سطح مستوٍ مثل سبطح المكتبإن الميزة الأسـاسـية في استخدام الفأرة هي أن مستخدم الحاسوب ليس بالضرورة أن يكون ملما بقواعد الكتابة

باستخدام لوحة المفاتيح أو بصيغة الأوامر المختلفة، وبالتالي فإن هذه الطريقة فعالة وسـهلة للمبتدئين في استخدام الحواسيب.

> **–أنواع الفأرة** الفأرة الميكاضوئية. الفأرة الضوئية.

انواع فأرة الحاسوب

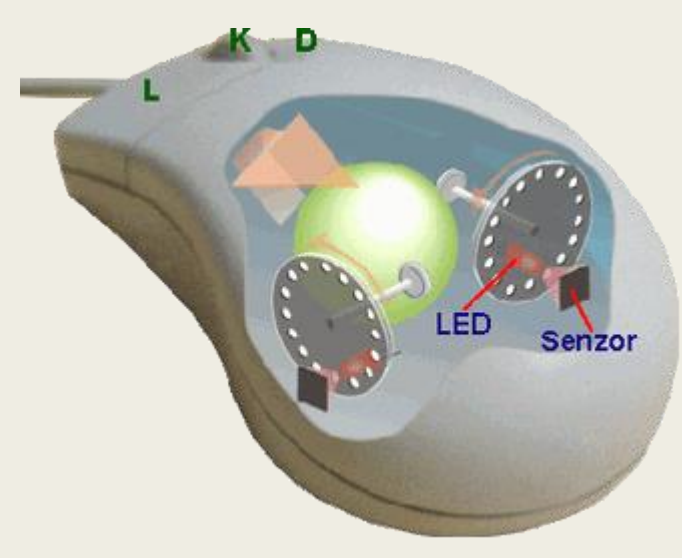

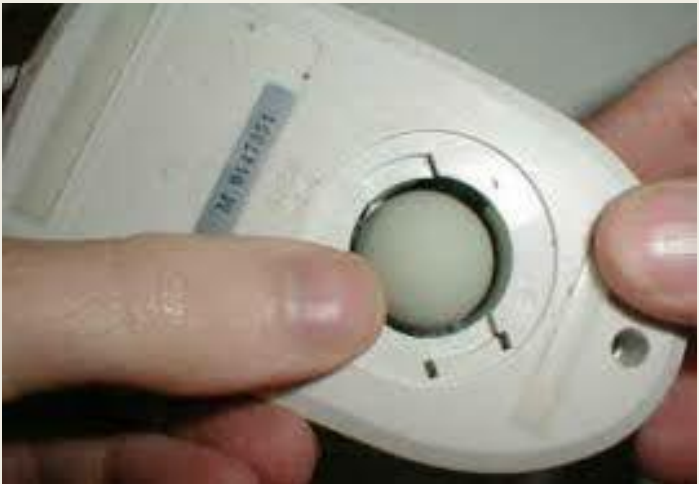

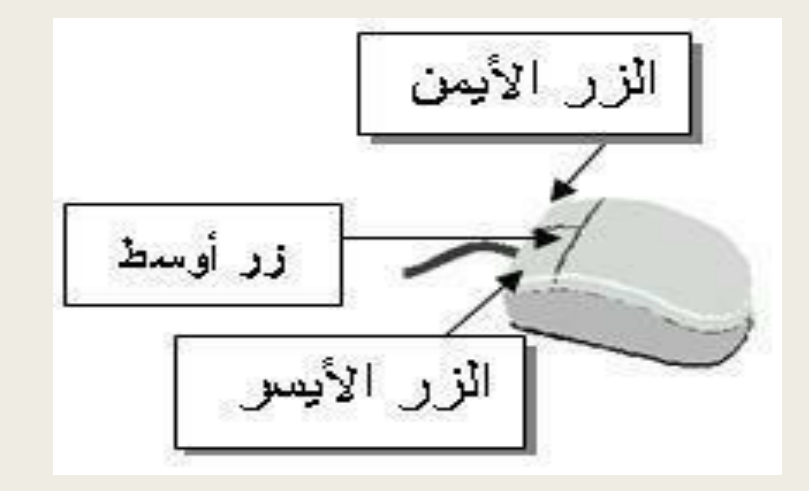

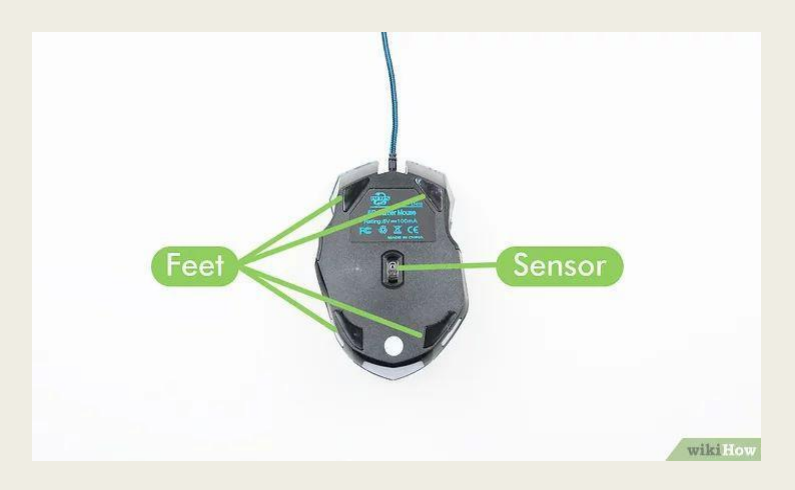

## وحدات االدخال

#### -3 سجادة اللمس Touchpad

هي عبارة عن سطح منبسط صغير مربع أو مستطيل ثابت في مكانه يلمس عليه المستخدم ويزلق إصبعه أو يضغط ليحرك المؤشر على الشاشة وليختار الكائنات أو يشغل البرامج. تستطيع سجادة اللمس القيام بجميع وظائف الفأرة، وهي شائعة جدا في الحواسيب المحمولة وحواسيب المفكرة

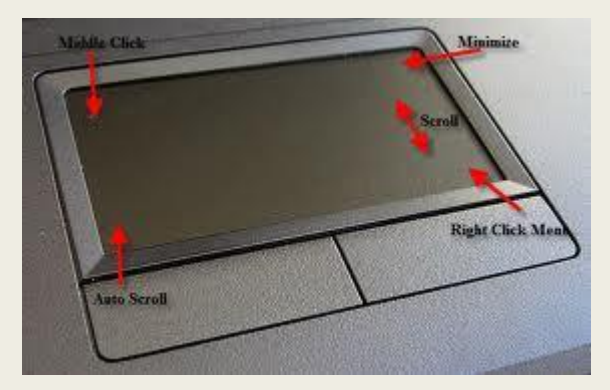

## وحدات االدخال

3 - الماسحة (Scanner) :هذا الجهاز يشبه الة تصوير المسـتندات حيث توضع به صورة ما أو مسـتند ما حيث يقوم بمسح الصورة أو المستند ضوئيا" لتنتقل الصورة او المستند كما هو عليه الى الحاسوب وبالتالي يمكن تخزينها او التعامل معها بأي شكل من اآلشكال كإعادة طباعتها أو تنسيقها أو ادخال تأثيرات عليها ... وغير ذلك.

-4 القطة الصوت )Microphone): وهو عبارة عن القط صوت يستخدم لنقل صوت المستخدم أو الصوت الناتج عن البيئة المحيطة الى داخل الحاسوب وذلك كي يمكن ارساله الى جهاز حاسوب آخر أو لأمكانية تسجيله كملف صوتي أو غير ذلك من العمليات التي يمكن أجراءها على الموجة الصوتية المدخلة من خالل القط الصوت .

-5 كاميرا الفيديو ) Video Camera): الكاميرا كما نعرف هي جهاز يلتقط الحركة من خالل عدسة التصوير الخاصة بالكاميرا وبالتالي يمكن ادخال هذه اللقطات المتحركة على هيئة ملف حركة او ملف فيديو كما نسميه وعندها يمكن التعامل مع هذا المل فداخل الحاسوب بأي شُكل من الأشكال الخاصة بالتعامل مع الملفات الحركية.

-6 الكاميرا الرقمية ) Digital Camera ): هذه الكاميرا تختلف عن الكاميرا الفيديوية لكونها تلتقط صورا" جامدة اال انها تشتهر بدقة ووضوح عالية جدا" وبالتالي فأنه يمكن التقاط الصور بها ثم نقل هذه الصور الى الحاسوب وبالتالي فان هذه الطريقة تعتبر طريقة مختصرة لنقل الصور كما ان هذا النوع من الكاميرات ال يحتاج الى افالم وال الى تحميض لالفالم وما شابه.

-7 القلم الضوئي )Pen Light): هو عبارة عن قلم خاص يعمل باألشعة الضوئية يمكنك استخدامه للكتابة على شاشة الحاسوب او على شاشة خاصة به وذلك لأدخال رسم ما او كتابة ما أو تصميم معين او شرح او تعليق ... الخ.

## ثالثا:وحدات االخراج

وهي وحدات تستخدم لأخراج المعلومات في صورتها الجديدة بعد المعالجة أي ان وحدات األخراج تخرج نتائج المعالجة بالصورة المطلوبة وأهم هذه الوحدات هي:

-1 الشاشة )Monitor ):هي اشهر وحدات االخراج على األطالق وهي مرافقة ألي حاسوب وذلك كي يمكن رؤية البرامج والبيانات المدخلة وايضا النتائج التي تعتبرنتيجة للمعالجة ولهذا فأن الشاشة تلعب دورين هامين جدا"، االول اثناء االدخال حيث يمكن رؤية المدخالت اثناء ادخالها كما يمكن رؤية البرنامج المستخدم اثناء استخدامه والدور الثاني هو عرض النتائج والمخرجات قبل اعتمادها.

-2 الطابعة )Printer ):هي جهاز يستخدم لطباعة اية معلومات او نتائج على الورق وبما ان معظم النتائج التي نتحصل عليها نرغب في رؤيتها مطبوعة على الورق فأن الطابعة تعتبر من اآلجهزة الهامة المستخدمة في عمليات اإلخراج

## وحدات االخراج

-3 مكبرات الصوت )Speakers ): وهي أجهزة تنقل الصوت من داخل الحاسوب وتضخمه وتكبره حتى نسمعه بشكل واضح، وهذه الأجهزة هي مكبرات مثل مكبرات الصوت المستخدمة مع الراديو والمسجلات واجهزة العرض المرئي وهي هامة جدا" هذه الأيام حيث أصبح الحاسوب ينوب عن جميع الأجهزة الصوتية وعندها يصبح من الضروري استخدام مكبرات الصوت.

-4 الراسمة )Plotter ): وهو جهاز يشبه الى حد بعيد الطابعة اال انه كبير الحجم بشكل يؤهله الطباعة (الرسم) على ورق باحجام كبيرة وهو يستخدم لرسم إلخرائط والتصميمات الهندسية الكبيرة والمخططات العامة مثل مخططات المدن او المصانع أو المواقع وغيرها.

#### ً رابعاً : وحدات التخزين (Storage Units)

وهي وسائل خاصة تستخدم لتخزين البيانات والمعلومات الخاصة بالحاسوب وهي مهمة جدا" كونها الوسيلة الوحيدة لاحتواء البرامج وبالطبع لولا البرامج لم استطاع الحاسوب فعل شيء . مرت وحدات التخزين بمراحل عديدة وتطورت بشكل طردي مع تطور الحاسوب حتى اصبحت اليوم بشكلها الحالي تتماشى بشكل جيد مع امكانيات الحاسوب وقدراته، وفيما يلي توضيح ألهم وأشهر وحدات التخزين الخاصة بالحاسوب-:

1- الأشرطة المغناطيسية (Magnetic Tapes)

وهي وحدات تخزين قديمة وال تستخدم حاليا" إال نادرا" وفي مجاالت محدودة جدا". وهي شبيهة بالأشرطة المستخدمة مع المسجلات والتي نسميها كاسيت او شريط تسجيل.

## وحدات التخزين (Storage Units)

2- محرك الأقراص : هو المكان الذي يتم فيه تخزين كل شـيء على جـهاز الكمبيوتر، وتنظيمه، و فهرسته ، مع ما ينطوي عليه هذا من القدرة على استعادة أو استرجاع البيانات، ومعالجتها من قبل وحدة المعالجة المركزية CPU

يُستخدم مصطلح الصلب (Hard)للدلالة على أن محرك الأقراصِ عبارة عن مكون فعليّ، فيزيائيّ، .<br>وملموس في الكمبيوتر المحمول أو الكمبيوتر الشخصي، خلافًا للبرامج التبي يمكن تثبيتها لاحقًّا.

على الرغم من أن جميع محركات الأقراص مكلّفة بمهمة تخزين البيانات، إلا أنّ تركيبها البنيويّ يختلف بشكل كبير، هناك نوعين من محركات االقراص:

- اقراص التخزين من نوع HDD
- اقراص التخزين من نوع SSD

## وحدات التخزين

#### أقراص التخزين من نوع HDD

 HDDهي اختصار لـ Drive Disk Hardوهي تقنية قديمة ال زالت تستخدم إلى يومنا هذا حيث ֧֧֝֟֟֓֕<u>֚</u> أنها ظهرت أول مرة في عام 1956 أي أن عمر هذه التقنية 57 سنة تقريباً. هذه الأقراص تستخدم رأس إبرة مغناطيسي وقطع متحركة بالداخل لهذا تسمع صوت الهارد دسك عندما يعمل بشكل مكثف.

الميزة في هذا النوع من الأقراص أنها تأتي بسعات كبيرة حيث أن سعة 1 تيرابايت تعتبر عادية جداً هذه الأيام وهي رخيصة مقارنة بالأقراص من نوع .SSD

## وحدات التخزين

#### أقراص التخزين من نوع SSD

 SSDهي اختصار لـ .Drive State Solid يمكن اعتبار أقراص SSD التخزينية نسخة كبيرة الحجم من ֧֖֧֚֝<u>֘</u><br>֧֚֝ الفلاش دسك USBوأكثر تعقيداً حيث لا يوجد في هذه الأقراص أو في الفلاش دسك قطع متحركة ويتم حفظ البيانات والملفات في رقاقات صغيرة microchips يوجد في كل نوع من أقراص SSD متحكم Controllerيقوم بقراءة وكتابة البيانات وهو الذي يحدد سرعة هذه األقراص

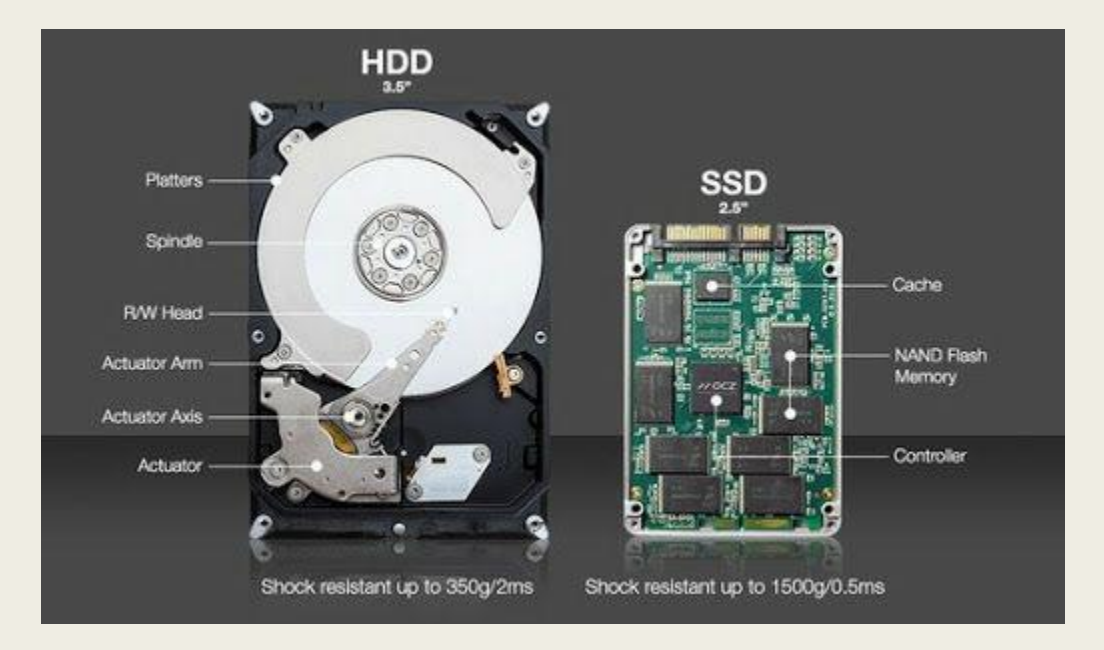

#### الخاصية

#### أقراص HDD

للغيغابايت)

معدل 40 ثانية

الأعلى للطاقة

الثانية

1.5 مليون ساعة

أبطأ من أقراص SSD

الطاقة/استهلاك البطارية

السعر

المساحة التخرينية

الوقت المقدر للدخول للنظام

الصوت والاهتزاز

الحرارة الناتجة

العمر الإفتراضي

سترعة القراءة والكتابة

سرعة قتح الملفات

انتأثر بالمجال المغناطيسي؟ 22

استهلاك طاقة بمعدل 6 - 7 واط

سعة عالية تصل إلى 4 تيرا<mark>با</mark>يت

توجد أصوات واهتزازات بسبب

أعليي من أقراص SSD بسبب

القطع المتحركة والاستهلاك

من 50 إلى 120 ميغابايت في

القطع المتحركة الموجودة بداخله

رخيص (حوالي 0.075 دولار

#### أفراص SSD

استهلاك طاقة بمعدل 2 - 3 واط مما يزيد من عمر البطارية

غالب (حوالب 1 دولار للغيغابايت)

سعة أقل تصل إلين 512 غيغابايت لأجهزة اللابتوب

معدل 22 ثانية

<mark>لا توجد أصوات أو اهتزازات</mark>

حرارة قليلة بسبب عدم وجود قطع متحركة وبسبب استهلاكه الأقل asthl

2 مليون ساعة

من 200 إلى 500 ميغابايت في الثانية

أسترع من أقراض HDD بمعدل  $%30$ 

> لا يتأثر يمكن للمجال المغناطيسي مسح البيانات بالكامل

وحدات التخزين

4-القرص المرن Floppy Disk : هو وسيط لتخزين البيانات، يتألف من قطعة دائرية رفيعة مرنة (من هنا جاء الاسم) من مادة مغناطيسية مغلفة ضمن حافظة بلاستيكية مربعة أو دائرية.

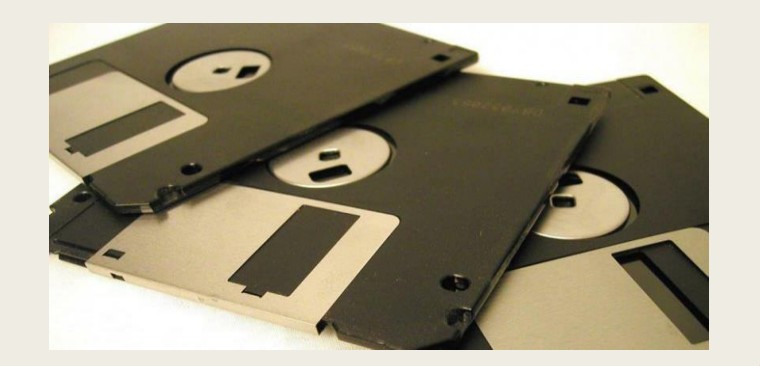

#### 5- الأقراص المدمجة(Compact Disks)

األقراص المدمجة أو الـ CD وهي عبارة عن شرائح دائرية مصنوعة من مادة شبيهة بالزجاج بحيث تستخدم اشعة الليزر للقراءة والكتابة على القرص المدمج والن اشعة الليزر ادق بكثير من رؤوس الكتابة والقراءة المستخدمة في الأقراص المغناطيسية المرنة فأن سعة القرص تعتبر كبيرة جدا قياسا" بالأقراص المرنة.

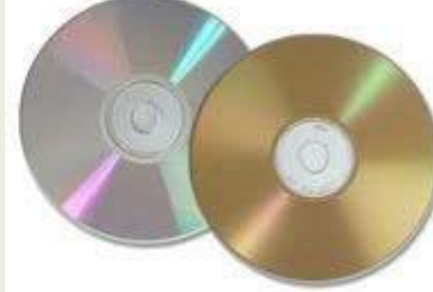

## وحدات التخزين

#### -6 القلم التخزيني )Drive Pen)

ويسمى ايضا " Disk Flash " او ناقل البيانات وهو مشغل صغير يشبه القلم يوصل عن طريق منفذ USB وتتراوح سعته من 128 MBاو 1 GB فأكثر وهو يمتاز بكونه ال يحتاج الى تعريف او برامج معينة لتشغيله ويمكن التخزين عليه والمسح منه بسهولة كما لو كنت تتعامل مع قرص مرن أو قرص صلب تماما".

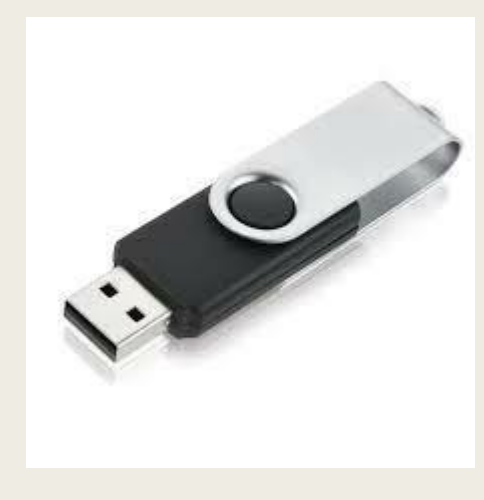

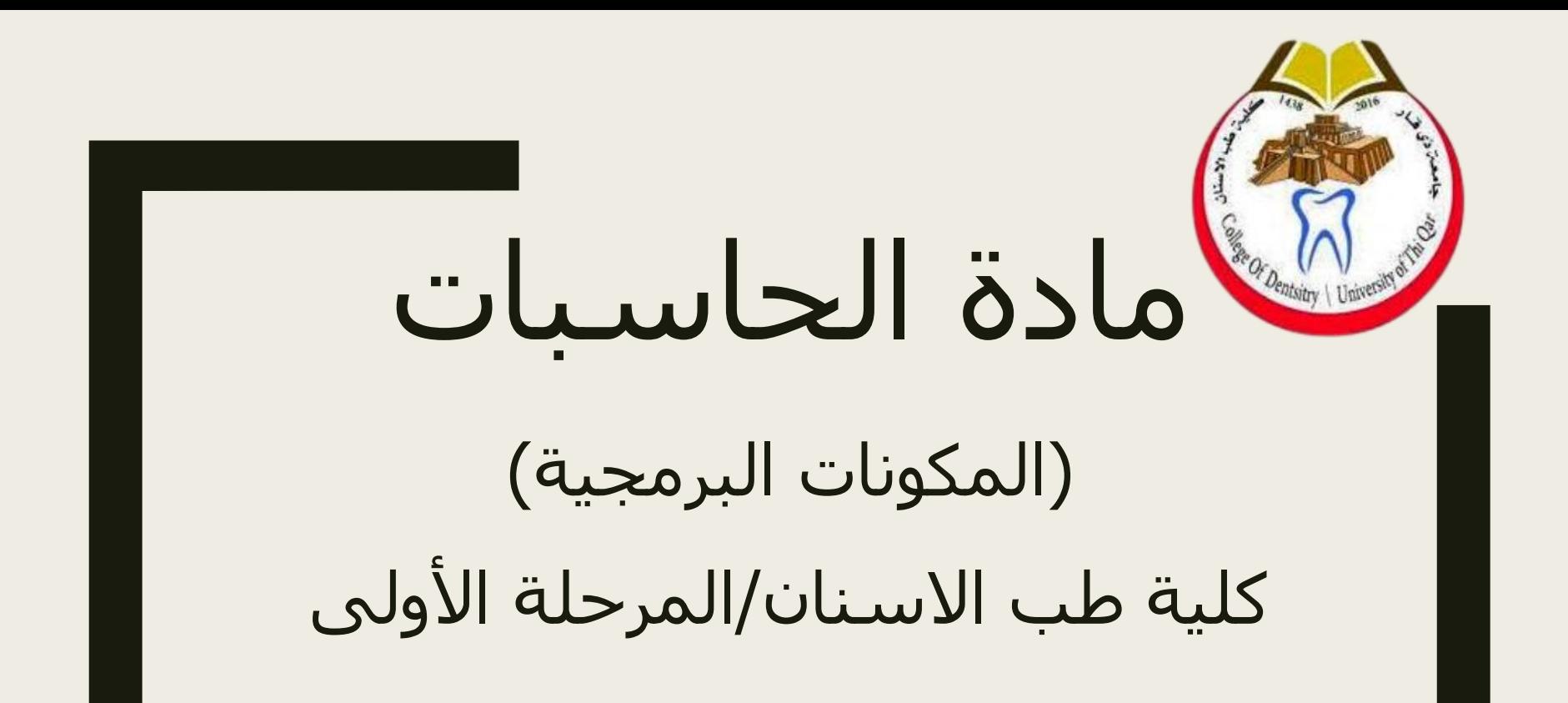

م.م غصون كريم مناحي

المكونات البرمجية ■ **البرامج او البرمجيات:** يطلق عليها باإلنجليزية (s'Software(،Software عن وصف لكلّ ما يقوم به الحاسوب من عمليات متكاملة، كحلّ المسائل الرياضيّة والإحصائيةوإنجاز العمليات التي يطلبها المستخدم على أكمل وجه،

- و يشير مصطلح البرمجيات ايضا إلى كل ما يتكوّن منه جهاز الحاسوب باستثناء مكوّنات الحاسوب المادية حيث يُدرج تحت هذا المصطلح مختلف البرامج ولغات البرمجة وكلّ ما لا يمكن لمسه داخل جهاز الحاسوب، ومن بينها المواقع اإللكترونية، ونظم التشغيل، وغيرها،
- كما يشير مفهوم البرمجيات إلى مختلف التعليمات والأوامر التي يتولّى جهاز الحاسوب قراءتها آلياً، وتكتب باستخدام لغات برمجة خاصّة ومتخصّصة لإنشاء البرمجيات والتطبيقات، ويُتمّ تنفيذها بواسطة المترجم الخاصّ بلغة البرمجة.

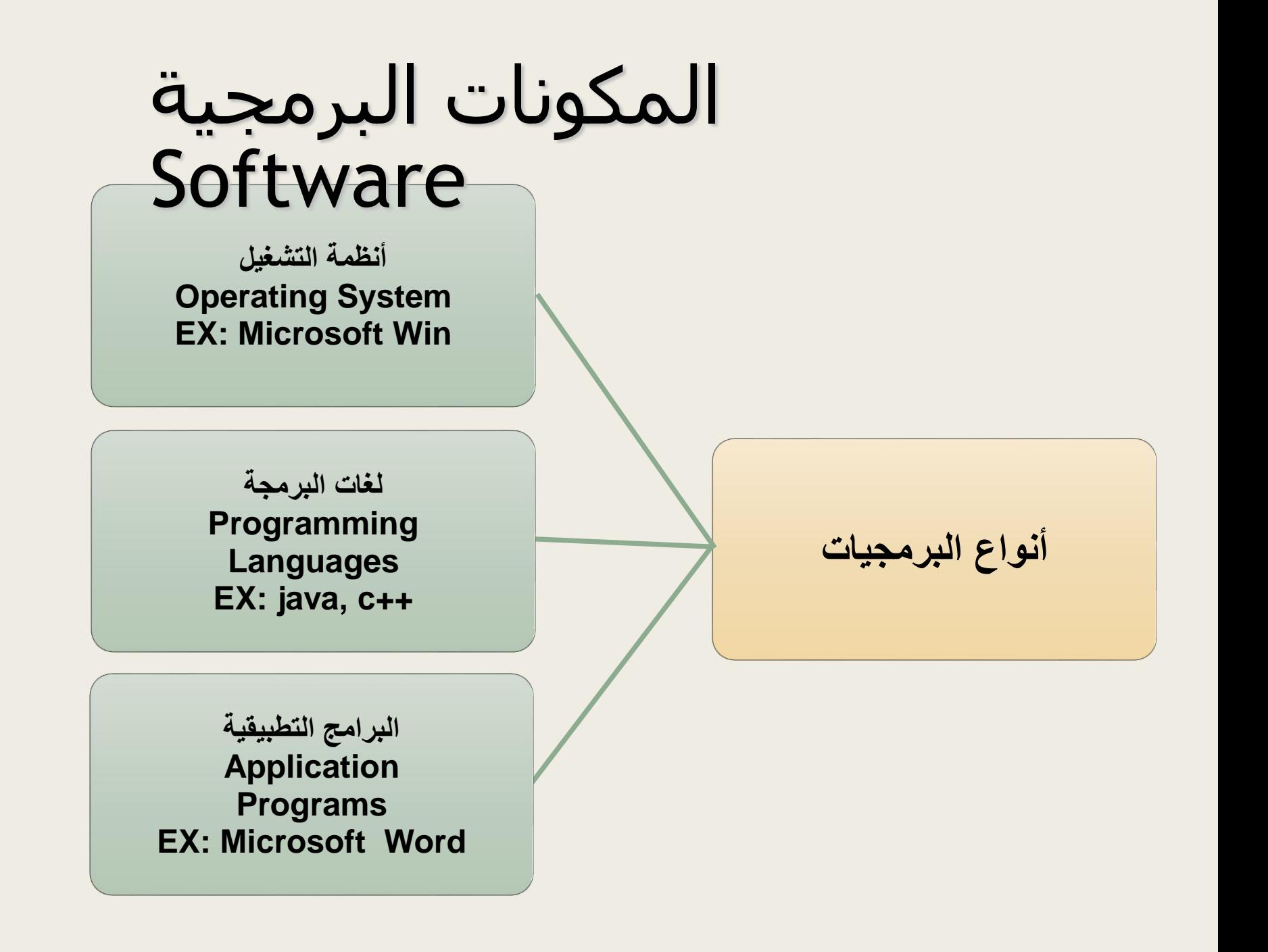

### اوال:نظم التشغيل Systems Operating المكونات البرمجية **Software**

يعرّف نظام التشغيل على أنه مجموعة من البرامج التي تتحكم وتشرف وتدعم معدات الحاسوب والحزم التطبيقية وال يمكن ألي جهاز حاسوب أن يعمل إلا عند توفر نظام التشغيل الذي يُحَمَل من الذاكرة الثانوية (القرص الصلب) إلى الذاكرة الرئيسية عند تشغيل الجهاز ليبدأ بإدارة العمل في الجهاز.

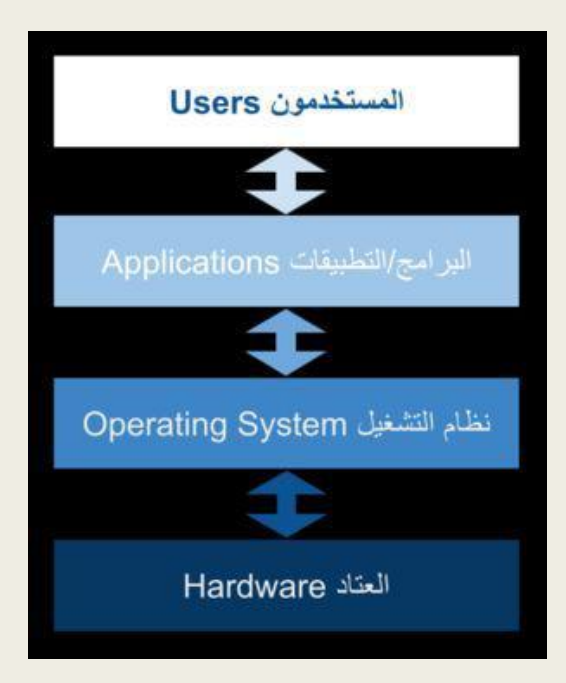

### المكونات البرمجية Software وظائف نظم التشغيل:

-1 تشغيل الحاسوب واالستعداد للعمل. -2 يمثل واجهة ربط مع المستتخدم تمكنته متن تشتغيل البرمجيتات الاخرى.

3- إدارة المصادر والمهام مثل إدارة الذاكرة الرئيسة ووحدات الإدخال واإلخراج وإدارة وحدة المعالجة وإدارة وحدات التخزين الثانوي. -4 مراقبة النظام بأكمله وإعادة العمليات الغير مسموح بهتا Illegal **Operations** 

-5 إدارة الملفات وتنظيمها في المجلدات والفهارس ونسخها ونقلها ... إلخ.

-6 المحافظة على سرية النظام ومنع الوصول غيتر المختول لبيانتات برمجيات الجهاز

## المكونات البرمجية Software

من أنواع نظم التشغيل:

- -1 متعدد المهام: مثل Windowsوالذي يمكنك متن تنفيتذ أكثتر متن مهمة في نفس الوقت مثـل طباعـة وثيقـة ورســم صـورة فـي نفس الوقت.
- -2 متعدد المعالجة: ويستخدم في الحواسيب التي تحتوي أكثر متن CPUفيها لتوزيع إدارة العمل بين هذه الوحدات.
- -3 المشاركة الزمنيتة: ويستتخدم عنتدما يكتون أكثتر متن مستتخدم يتصل كل من طرفه مـع نفـس الجـهـاز حيـث يعطـي لكـل مـنـهم شريحة زمنية لتنفيذ الأوامر.
	- -4 نظام تشغيل شبكات الحاسوب.
- 5- نظام تشغيل أجهزة الوقت الحقيقي: مثل الأجهزة الطبية والتـي تحـدث فيهـا عمليـات الإدخـال والمعالجـة والإخـراج فـي نفـس اللحظة.

## المكونات البرمجية Software

انيا:لغات البرمجة )Languages Programming)

يتم تطوير برامج الحاسوب باستخدام لغات البرمجة. وتتكون لغة البرمجة من مجموعة من الرموز والقواعد –كأي لغة أخرى- لتوجيه العمليات في الحاسوب وهناك العديد من لغات البرمجة المستخدمة، ويتم تصميم كل منها لحل نوع خاص من المشكالت ومن أهم لغات البرمجة المعروفة: البايثون )python ) والماتالب (matlab(وسي )c )وجافا )java).

Compilers And Interpreters) ( :والمفسرات المترجمات■

المترجم أو المفسر عبارة عن برنامج يحول البرنامج المصدري ) (code -Source المكتوب بلغة عالية المستوى(احدى لغات البرمجة) إلى البرنامج الهدفي ) (code – Object )المكتوب بلغة اآللة)لغة الصفر و الواحد(

## المكونات البرمجية Software

الثا:البرامج التطبيقية (Applications):

وهي البرامج التي يصممها المستخدم أو يشتريها جتاهزة او يحملهـــا مجانــــا مــــن الانترنـــت مثـــل معالجـــات النصوص (word (، وبرامج الرسوميات و االلعتاب وتطبيقتات التواصل الاجتماعي .. الخ . وهي اوسع باب للـدخول إلـي عـالم الكمبيـوتر ويـتم تصـميم هـذه البـرامج عـن طريـق و ات ً أشتخاص وشتركات وتكتون هتذه البترامج كبيترة جتدا قدرة فائقة على تلبية رغبات المستخدم.

توجد برامج تطبيقية تخدم المستخدم فيي جميع مجالات الحيـاة مثــل (الطــب والمحاســبة و الهندســة والإقتصـاد والعلوم وبرامج الألعاب للأطفال والكثير الكثير غيرها).

# مادة الحاسبات )فايروسات الحاسوب( كلية طب الاسنان/المرحلة الأولى

م.م غصون كريم مناحي

## تعريف الفايروس وسبب تسميته

بغرض تغيير خصائص الملفات التي يصيبها لتقوم بتنفيذ ً ■ **فيروس الحاسوب** هو برنامج خارجي صنع عمدا بعض الأوامر إما بالإزالة أو التعديل أو التخريب وما شابهها من عمليات.

■ **اي ان** فيروسات الحاسوب هي برامج تتم كتابتها بطريقة معينة بواسطة مبرمجين محترفين بغرض إلحاق الضرر بحاسوب آخر، أو السيطرة عليه أو سرقة بيانات مهمة.

■ **سمي الفيروس )Virus )**بهذا االسم لتشابه آلية عمله مع تلك التي تصيب الكائنات الحية بعدد من الخصائص، كخاصية االنتقال بالعدوى، أو كونه كائنا غريبا يقوم بتغيير حالة الكائن المصاب، إضافة إلى الضرر الذي يعقبه إن لم يتم العالج.

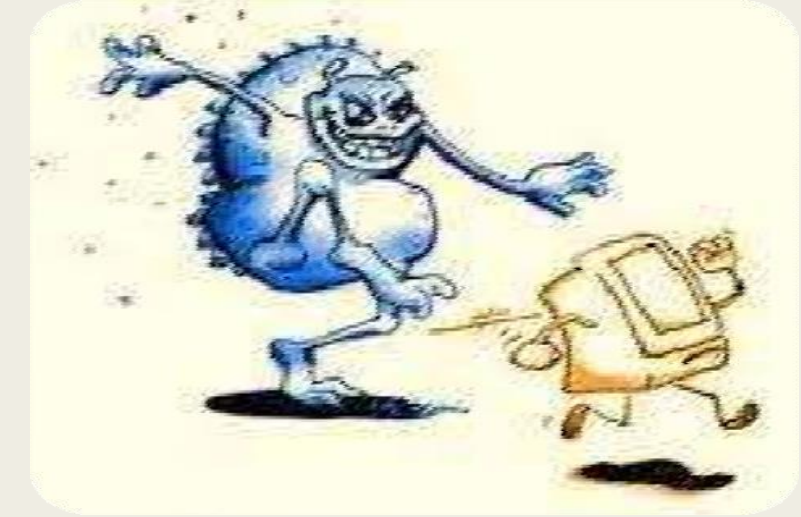

## صفات الفايروس

## ■ **يتصف فيروس الحاسب بأنه :** برنامج قادر على التناسخ واالنتشار.

 ال يمكن أن تنشأ الفيروسات من ذاتها. يمكن أن تنتقل من حاسوب مصاب آلخر سليم.

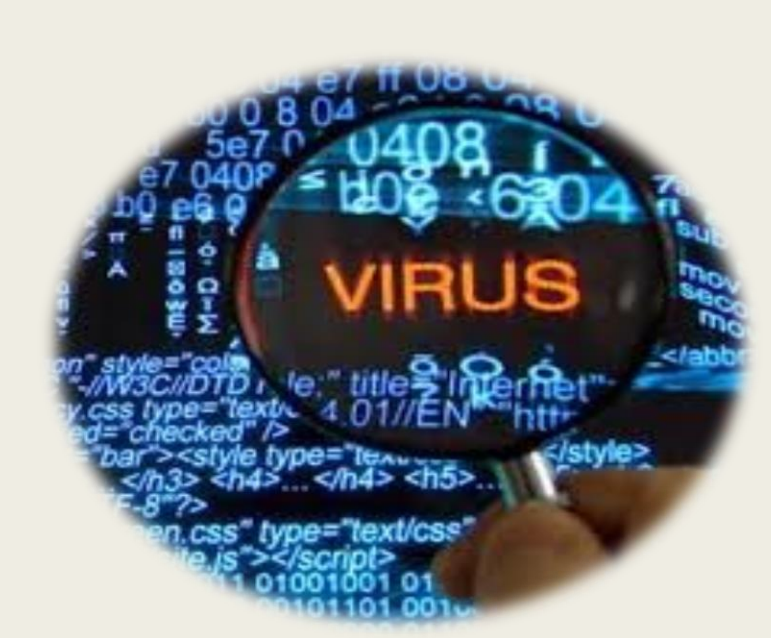

■ **ما هي الصفات المشتركة بين الفيروس العضوي وفيروس الحاسب؟** 

■ يقوم الفيروس العضوي بتغيير الخصائص العضوية لخلايا الجسـم، ويقـوم فيـروس الحاسـب بتغييـر وظـائف

■ يتكاثر الفيروس العضوي ويتسبّب في إنشاء فيروسات جديدة، ويقوم فيروس الحاسب بإعادة إنشـاء نفسـه

■ تمضي مدة طويلة دون ظهور أعراض المرض على المعيل، وكذلك البـرامج المصـابة بفيـروس قـد تبقـى مـدة

■ في بعض الحالات يقـوم الفيـروس العضـوي وفيـروس الحاســب بتغييـر شــكليهما؛ حتـى يصـعب اكتشــافهما

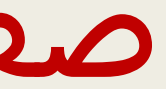

- البرامج الأخرى .
- فيظهر وكأنه يتكاثر ذاتيًا .
- طويلة دون ظهور أعراض عليها (فيروسات مخفية).
	- والتغلب عليهما

## مكونات الفيروس

### يتكون برنامج الفيروس بشكل عام من أربعة أجزاء رئيسية وهي

■ **آلية التناسخ Mechanism Replication The :** وهو الجزء الذي يسمح للفيروس أن ينسخ نفسه. ■ **آلية التخفي Mechanism Protection The :**وهو الجزء الذي يخفي الفيروس عن االكتشاف. ■ **آلية التنشيط Mechanism trigger The :**وهرو الجرزء الرذي يسرمح للفيرروس باالنتشرار قبرل أن يعررف وجوده كاستخدام توقيت الساعة في الحاسوب كما في فيروس مايك انجلو )Michelangelo )الذي ينشر

في السادس من آذار من كل عام.

■ **آلية التنفيذ Mechanism Payload The:** وهو الجزء الذي ينفذ الفيروس عندما يتم تنشيطه.

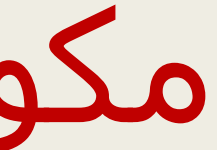

## طرق انتقال الفيروسات الى الحاسوب

■ أهم طرق الانتقال الآن هي الشبكة العنكبوتية الإنترنت تكون وسيلة سـهلة لانتقال الفيروسات من جهاز

- الخر
- وسائط التخزين مثل ذواكر الفلاش والاقراص الضوئية والمرنة
	- رسائل البريد اإللكتروني

**أعراض اإلصابة بالفايروس** ■ تكرار رسائل الخطأ في أكثر من برنامج. ■ اهور رسالة تعذر الحفظ لعدم كفاية المساحة. ■ تكرار اختفاء بعض الملفات التنفيذية. ■ حدوث بطء شديد في إقلاع نظام التشغيل أو تنفيذ بعض التطبيقات. ■ رفض بعض التطبيقات للتنفيذ. وغيرها من االخطاء التي تحدث في الجهاز والتي تدل على اصابته باحد انواع الفايروسات

## آلية عدوى وانتشار الفيروسات داخل الحاسوب

يحتاج الفيروس إلى تدخل من جانب المستخدم كي ينتشر, و التدخل عبارة عن تشغيله بعد أن تم جلبه من الايميل أو الانترنت أو تبادل وسائط التخزين المختلفة.

> ويمكن أن نميز فئتين من فيروسات الحاسوب تبعاً لألية العدوى وانتشار الفيروس ً مكن أن نميز فئتين من فيروسات الحاسوب تبعاً لآلية العدوى وانتشار الفيروس :

■ **فيروس العدوى المباشر Infector Direct**

■ فيروس العدوى غير المباشر Indirect Infector عندما يتم تنفيذ برنامج مصاب بفيروس من هذا النوع, فإن ذلك الفيروس سينتقل إلى ذاكرة الحاسوب ويستقر فيها, ويتم تنفيذ البرنامج الأصلي ثم يصيب الفيروس بالعدوى كل برنامج يتم تحميله إلى الذاكرة بعد ذلك, إلى أن يتم قطع التغذية الكهربائية عن الحاسوب أو إعادة تشغيله.

عندما يتم تنفيذ برنامج مصاب بفيروس من هذا النوع, فإن ذلك الفيروس يبحث بنشاط عن ملف أو أكثر لينقل العدوى إليه, وعندما يصاب أحد الملفات بالعدوى فإنه يقوم بتحميله إلى الذاكرة وتشغيله ,وهذا النوع قليل االنتشار.

## دودة الحاسوب worm computer

### **دودة الحاسوب :**

هي برامج صغيرة قائمة بذاتها غير معتمدة على غيرهـا صـنعت للقيـام بأعمـال تدميريـة أو لغـرض ســرقة بعـض البيانات الخاصة بـبعض المسـتخدمين أثنـاء تصـفحهم للإنترنـت أو إلحـاق الضـرر بهـم أو بالمتصـلين بهـم، تمتـاز لقدرتها الفائقة على التلون والتناسخ والمراوغة ً بسرعة الانتشار ويصعب التخلص منها نظراً لقدرتها الفائقة على التلون والتناسخ والمراوغة. آلية عملها

تصيب الدودة الكمبيوترات الموصلة بالشبكة بشكل أوتوماتيكي, ومن غير تدخل الإنسان (على عكس الفيروس) وهذا الأمر يجعلها تنتشر بشكل أوسع وأسرع عن الفيروسـات. الفـرق بيـنهم هـو أن الديـدان لا تقـوم بحـذف أو تغيير الملفات بل تقوم بتهليك موارد الجهاز واسـتخدام الـذاكرة بشـكل فظيـع ممـا يـؤدي إلـي بـطء ملحـوظ جـدًا للجهاز.

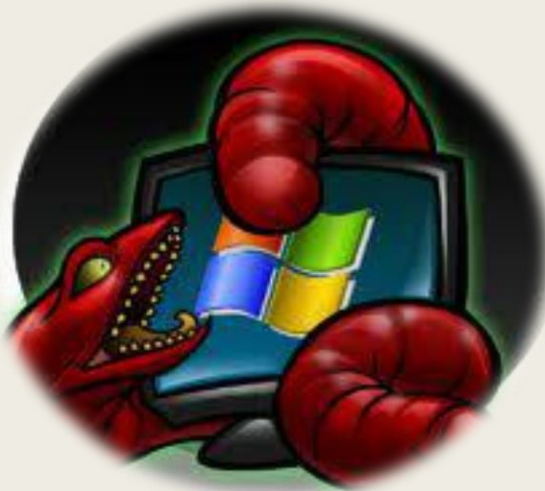

## حصان طروادة

**حصان طروادة :** هو نوع من البرامج الضارة يتخفى غالبًا في صورة برنامج شـرعـي حيث ان فكرة عملـه تشــبه | فكرة حيلة حصان طروادة الشـهيرة . يمكن أن يستخدم المجرمون الإلكترونيون والمتطفلون أحصـنة طـروادة فـي محاولتهم للوصول إلى أنظمة المستخدمين. ينخـدع المسـتخدمون عـادةً بـبعض أشـكال الهندسـة الاجتماعيـة | لتحميل أحصنة طروادة وتطبيقها على أنظمتهم. وتسمح أحصنة طروادة بمجرد تنشيطها للمجرمين اإللكترونيين بالتجسس عليك وسرقة بياناتك الحساسة والتسلل إلى نظامك. وقد تتضمن هذه اإلجراءات: ■ حذف البيانات ■ حظر البيانات ■ تعديل البيانات ■ نسخ البيانات

على عكس فيروسات الحاسوب والفيروسات المتنقلة، لا تستطيع أحصنة طروادة التكاثر ذاتيًا.

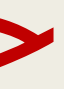

■ تعطيل أداء الحواسيب أو شبكات الحواسيب

## مثال على الفايروسات )فايروس الفدية Ransomware(

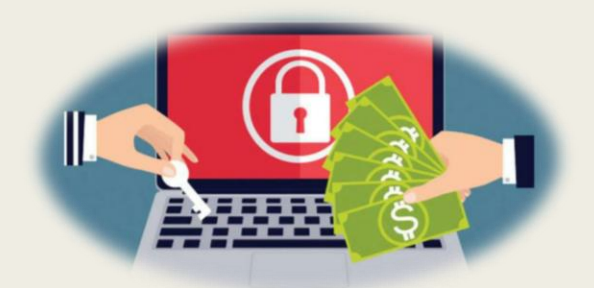

■ هو اخطر و اكثر الفيروسات انتشارا في الفترة الاخيرة وبشكل ملحوظ , حيث يقـوم هـذا الفـايروس بتشـفير ملفات الجهاز المصاب وجعلها غير متاحـة ممـا تسـبب بمشـاكل كثيـرة للشـركات الكبيـرة وللافـراد بعـد ان خسروا ملفات وبيانات مهمة و توقفت نظم الحاسب الخاصة بهم بشكل تام .

■ يقوم برنامج الفدية بتشفير ملفات مثل الصور والمستندات والفيديوهات وغيرها من الملفات الاخـرى والتـي يمكن ان تعني للشركات ملفات ذو اهمية كبيرة ألستمرارية العمل.

■ بعد ذلك يطلب المهاجم مبلغ مادي معين مقابل فك تشفير هذه الملفات وأعاداتها لتصبح متاحـة لصـاحبها وذلك عن طريق حوالة مالية بالعملة الالكترونية الـ Bitcoin إلى محفظـة (حسـاب) المهـاجم والتـي يصـعب تتبعها من قبل الجهات الحكومية

■ **طريقة االصابة بـ فايروس الفدية :**  ال تختلف طرق االصابة بفايروس الفدية عن غيرها من طرق االصابة بالفايروسات حيرث يرتم اغلبهرا بطررق معروفـة مثـل حصـان طـروادة Trojan او عـن طريـق ثغـرات فـي نظـام التشــغيل او عـن طريـق الـهندســة الاجتماعية وغيرها.

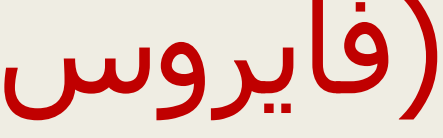

## طرق الحماية من الفايروسات

√ الاحتفاظ بنسخٍ احتياطيّة من البرامج والمعلومات المهمّة على أجهزتنا لنضمن حمايتها من الضّياع. تحميل برنامج مضاد فيروسات على جهاز الحاسوب وتحديثه باستمرار. √ عدم الدّخول إلى المواقع الإلكترونيّة غير الموثوق بها. √ تشغيل برمجيّات الجدار النّاري. √ عدم فتح الملفّات والروابط المشكوك بها وغير المألوفة. عدم فتح اإليميالت غير المعروفة والمشكوك بها

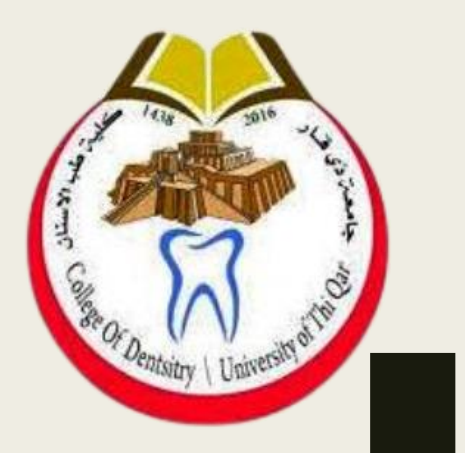

## مادة الحاسبات (أساسيات الشبكات و الانترنت) كلية طب الاسنان/المرحلة الأولى

م.م غصون كريم مناحي

تاريخ شبكة االنترنت

يعود تاريخ الإنترنت الى عام 1960م وذلك عندما بدأت وزارة الدفاع في الولايات المتحدة الأمريكية في مشروع ربط شبكات الحواسيب مع بعضها البعض لخدمة الأغراض العسكرية ولضمان استمرارية الإتصالات بين السلطات االمريكية في حال نشوب هجوم نووي، وركزت الدراسة على وجوب بناء شبكة المركزية تعتمد على تحويل الرسائل بين جهات الإتصال وتقسيمها إلى حزم صغيرة ترسل عبر الشبكة ويتم تجميعها مرة أخرى لدى الطرف المستلم للرسالة، وقد أطلق عليه أربانت ARPANET (Advanced Research Project Agency Network)

 في عام 1970 بدأت الجامعات والمنظمات ومراكز األبحاث في استخدام الشبكة لتبادل المعلومات فيما بينهم في مجال الأبحاث واستمرت هذه الشبكة الى عام 1983م حيث ظهرت شبكة اإلنترنت مع ظهور مصطلح IP/TCP واصبحت متاحه لجميع األفراد.

تاريخ شبكة االنترنت

- في عام 1989 قام تيم بيرنرز لي في مدينة سيرن السويسرية باختراع الويب وهي الشبكة العنكبوتية هائل في مجال تكنولوجيا المعلومات و اإلتصاالت وأدى ذلك الى WWW وقد صاحب ظهور هذه الشبكة تطورا تزايد أعداد المستخدمين لهذه الشبكة إلى يومنا هذا.
- و في عام 1993 ظهر أول متصفح لشبكة اإلنترنت وهو موازييك Mosaic، ومن هنا بدأ النمو الرئيسي للويب.
- كلمة انترنت هي اختصار للشبكات الدولية NETworking INTERnational ويمكن تعريفها بانها شبكة تربط مئات المليين من اجهزة الحاسب مع بعضها البعض، ويمكن ارسال الرسائل اإللكترونية بينها باإلضافة إلى تبادل الملفات والصور الثابتة أو المتحركة واألصوات.

## **مكونات شبكة اإلنترنت**

- **1) الخادم Server** : مقدم الخدمة هو عبارة عن جهاز مركزي كبير Mainframe ذو مواصفات وامكانيات أعلى من الأجهزة الشخصية، وهي التي تسمح للمستخدمين بالوصول إلى المعلومات والبيانات في شبكة الإنترنت.
- **2) العميل Client** : طالب الخدمة وهو عبارة عن جهاز العميل الذي يقوم بطلب الخدمات عبر شبكة اإلنترنت، ويقوم الجهاز العميل بالتواصل مع الجهاز الخادم لطلب الخدمة ليقوم الخادم بدوره في توفير الخدمة للعميل.
- **3) معدات ربط الشبكة Hardware** : هي جميع األجهزة التي تستخدم في ربط أجزاء شبكة اإلنترنت مثل ) الجسور Bridge –الكيابل Cables –الموجهات Routers )وتقوم هذه األجهزة بالسماح لتدفق البيانات والمعلومات.
- **4) برامج التشغيل Software**: هي برامج تعمل على إدارة أجهزة الشبكة وتوفير الحماية لمستخدمي الشبكات ومراقة الشبكة واضافة أو حذف المستخدمين وتسمى ب Network Operating System NOS.

### **WWW (World Wide Web)العالمية الويب شبكة**

- **الفرق بين االنترنت و الويب:**
- شبكة اإلنترنت هي تلك الشبكة العامة التي تضم بداخلها مجموعة من الشبكات المحلية واإلقليمية وجميع الشبكات المستقلة الأخرى،
- أما الويب وكما ذكرنا سـابقاً فقد قام باختراعه تيم بيرنرز لي عام 1989 وهو عبارة عن نظام يحوي به مجموعة من المستندات (النصوص والصور والرسومات ) المترابطة مع بعضها البعض والتي تعمل على شبكة الإنترنت وتسـمح شـبكة الويب العالمية لبرنامج مُسـتعرِض الويبWeb Browser بنقل جميع أنواع المعلومات من برامج، وأخبار، وأصوات، وصور، وفيديو، إضافة إلى النصوص، وتُعرض هذه المعلومات في موقع الويب (Web site) الذي يظهر على شاشة المستخدم.
	- وال تختلف الويب عن اإلنترنت في خاصية الملكية التي ال تعود إلى أحد، واللمركزية التي ال تسمح لجهة أو حكومة بفرض صيغة أو نوعية معينة على محتوياتها.

### **WWW (World Wide Web)العالمية الويب شبكة**

■ تضم شبكة الويب العالمية بداخلها مجموعة من الصفحات التي تحتوي على جميع أنواع المعلومات والبيانات، وقد صممت هذه الصفحات Page Web بواسطة لغة النصوص المتشعبة Mark Text Hyper ( HTML (Language، ويتكون موقع الويب Site Web من مجموعة من الصفحات المترابطة والبد لكل موقع من صفحة رئيسية Page Home وتسمى في بعض االحيان Page Index.

> ■ تتم عملية زيارة المواقع والبحث في الويب باستخدام طريقتين : – البحث المباشر عن طريق المتصفح – البحث من خلل محركات البحث

المتصفح و محرك البحث

#### ■ **ما هو المتصفح**

**المتصفح :** عبارة عن برنامج يساعدك على الوصول إلى مواقع الويب على www( الشبكة العنكبوتية العالمية(، إذ يحدد كل صفحة ويب باستخدام عنوان ويب فريد يسمى URL (محدد الموارد الموحد)، ويقوم المستعرض بتحويل مواقع الويب التي يتم أخذها باستخدام HTTP (بروتوكول نقل النص التشعبي) إلى محتوى يمكن قراءته من قبل الإنسان

عدا ذلك، توفر متصفحات الويب مزايا عديدةً، إذ يمكن للمستخدم فتح صفحات عديدة في وقتٍ واحدٍ من خلال علامات تبويب مختلفة من نفس النافذة أو في نوافذ المتصفح المختلفة، وهناك أزرارٌ للخلف وللأمام تتيح للمستخدمين الانتقال إلى الصفحات التي تمت زيارتها سابقًا والصفحات الجديدة الأخرى.

يتيح شريط العناوين للمستخدمين إدخال عنوان URL لعرض صفحة ويب معينةً بينما يساعد زر التحديث في إعادة تحميل الصفحة الحالية، كما يمكن للمستخدم الحصول على دعم الملحقات لإضافة عملياتٍ جديدةٍ إلى المتصفح.

المتصفح

وكما ذكر سابقاً فإن اول متصفح هو المتصفح المعروف باسـم موازييك Mosaic، ومن اشـهر المتصفحات التي يتم استخدامها حاليا هي:

1) متصفح الإنترنت مايكروسوفت إيدج Microsoft Edge : حيث طور من قبل شركة مايكروسوفت ليحل بديلاً لمتصفح

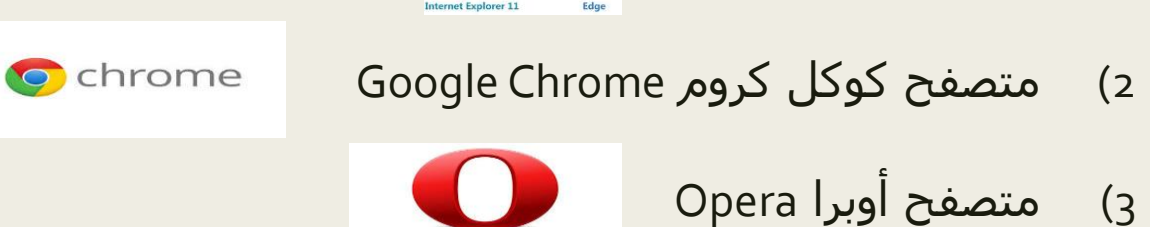

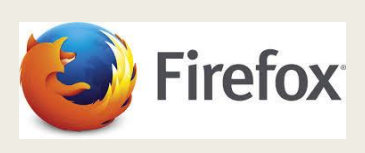

4) متصفح الفايرفوكس Firefox Mozilla

اإلنترنت إكسبلورر.

المتصفح

**Uniform Resource Locator (URL)الموحد الموارد محدد**

هو عبارة عن عنوان موقع الويب على الإنترنت ويكتب في شريط العنوان على نافذة المتصفح العلوية ويكون لكل موقع على شبكة الويب العالمية عنوان فريد ومختلف يحدده. و يتكون من 4 أجزاء كما في الشكل التالي:

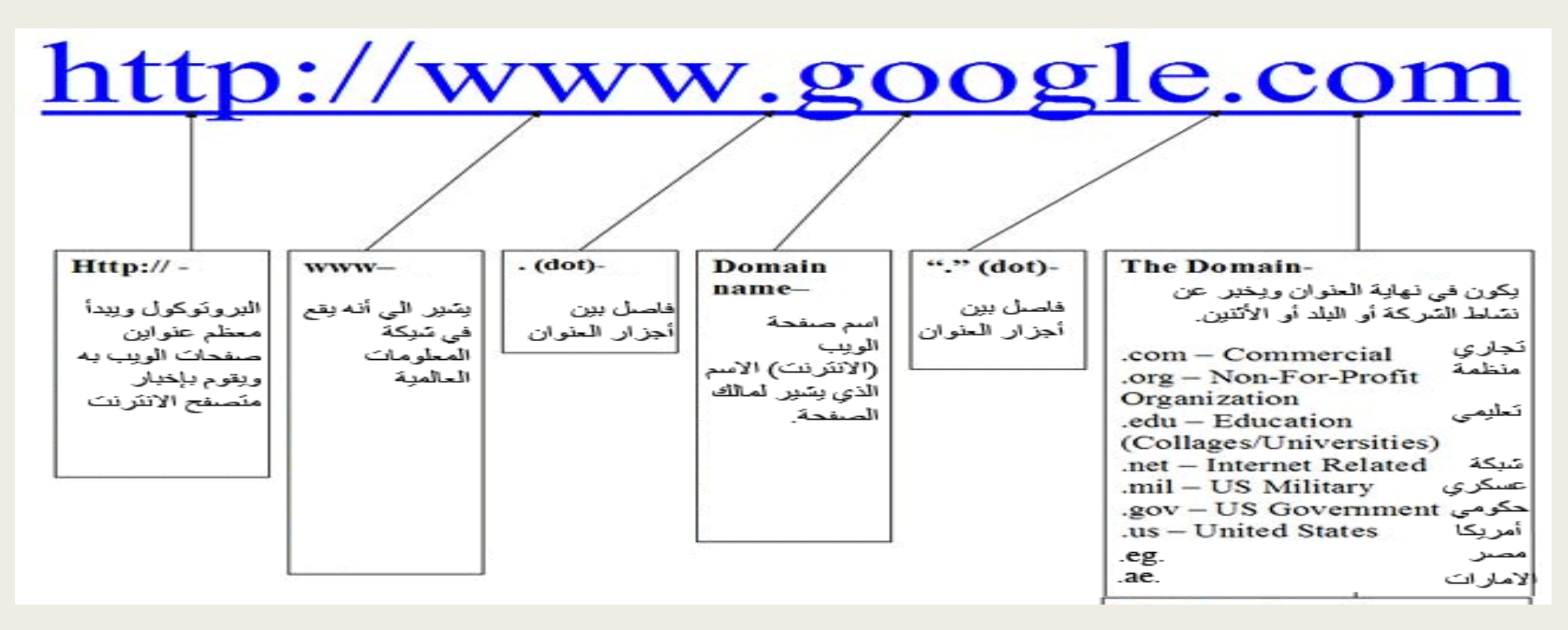

### المتصفح

**يتكون عنوان الموقع URL من أربعة أجزاء هي:**

- **1) بروتوكول الربط بمزود الخدمة (Protocol Transfer Text Hyper (HTTP**، وهو البروتوكول المسؤول عن تبادل وارسال البيانات عبر شبكة الويب ومن اكثر البروتوكلات استخداماً ويأتي منه نسخه اكثر اماناً وسرية هو بروتوكول HTTPS حيث يقوم بنقل البيانات من الجهاز المرسل بصورة مشفرة.
	- **2) اسم المجال Name Domain** وهو الجزء المسؤول عن عرض اسم الخادم او الموقع المراد تصفح صفحاته.
		- **3) اسم المجال أو النطاق العام عالي المستوى**

وهو الجزء الأخير والذي يقوم بتحديد نوع مجال الموقع سواء كان موقع تجارياً أو يتبع لمنظمة أو موقع حكومي ، وهناك مجموعة من اسماء هي :

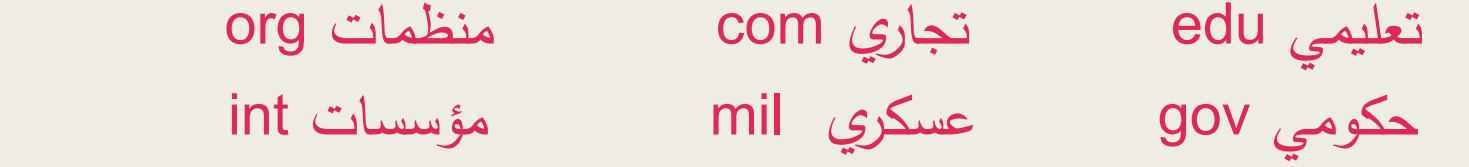

- **4) النطاق األعلى في ترميز الدولة** وهو يستخدم من قبل دولة معينة أو اقليم معين ويحدد أن الموقع يتبع لهذه الدولة.ويتكون من في الغالب من حرفين ومن أمثلته :
	- العراق iq المملكة المتحدة uk مصر eg االمارات ae

محرك البحث

#### ■ **ما هو محرك البحث**

يمكن تعريف محرك البحث على أنه برنامج يقوم بالبحث في المستندات أو صفحات اإلنترنت الموجودة على شبكة اإلنترنت عن طريق كلمات رئيسة محددة يقوم الشخص الباحث بإدخالها عبر واحدة من محركات البحث المعروفة سواء استخدم جهاز الحاسوب أو الهاتف المحمول، ثم يقوم محرك البحث بإظهار النتائج التي تم العثور فيها على الكلمات الرئيسة أو موضوع البحث، كما يمكن تعريف محرك البحث على أنه تطبيق عام يمكن استخدامه بكل سهولة من قبل مستخدمي الإنترنت دون الحاجة إلى وجود حساب على محرك البحث المُستخدم، ويستغرق البحث على محرك البحث على الإنترنت حوالي أجزاء من الثانية أو حسب سرعة الإنترنت عند الشخص المستخدم. من امثلة محركات البحث

#### [www.yahoo.com](http://www.yahoo.com/), [www.google.com,](http://www.google.com/) [www.msn.com](http://www.msn.com/)

ويقوم مبدأ عمل محرك البحث على وجود خوارزميات خاصة بالبرمجة لكل محرك بحث ترتبط بما ُيسمى المفهرس الذي بدوره يقوم على تحضير المستندات وتجهيزها التي يحتاجها أي محرك بحث إلظهار نتائجه للمستخدمين عن المواضيع المختلفة، وتكون النتائج التي تظهر في محركات البحث مُجدية بشكل فعّال ولها علاقة وثيقة بموضوع البحث فقط.

الفرق بين المتصفح ومحرك البحث

#### ■ التعريف

المتصفح هو برنامجٌ تطبيقيٌّ مخولٌ للوصول إلى المعلومات على الإنترنت. في المقابل، محرك البحث هو نظامٌ برمجيٌّ مصممٌ للبحث عن معلوماتٍ على الإنترنت، هذا هو الفرق الرئيسي بين المتصفح ومحرك البحث.

#### ■ الوظيفة الرئيسية

يسمح المتصفح بالوصول إلى مواقع الويب وعرضها، بينما يسمح محرك البحث بالبحث وتصفية المواقع.

#### ■ طريقة التشغيل

الفرق الآخر بين المتصفح ومحرك البحث، هو أن المتصفح مثبتٌ بشكل تطبيقٍ محلج ّ علي جهاز المستخدم من قبل المستخدم نفسه، بينماً محرك البحث هو نظامٌ برمجيٌّ يعمل علَّى الإِنترنت وعلى جميع الحواسيب بدون تثبيتٍ مسبقٍ للمستخدم.